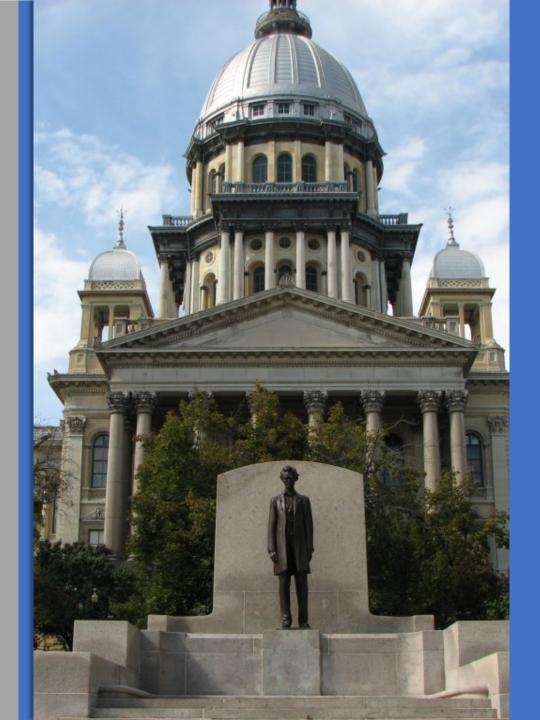

#### Illinois Property Tax Appeal Board

Electronic Filing Portal User Manual

**Updated: 3/27/2024** 

#### **Table of Contents**

| <b>Section</b>                                                 | <b>Description</b>                                                |  |
|----------------------------------------------------------------|-------------------------------------------------------------------|--|
| 1                                                              | Introduction and Instructions for Appellant on Filing Your Appeal |  |
| 2                                                              | Filing into an Existing Appeal                                    |  |
| 3                                                              | County Boards of Review Functionality                             |  |
| <u>Appendix</u>                                                |                                                                   |  |
| Additional Information for Law Firms Regarding Multiple Filers |                                                                   |  |
| Standing Order No. 2 – Use of Unauthorized Forms               |                                                                   |  |

#### Section 1 – Filing Your Appeal

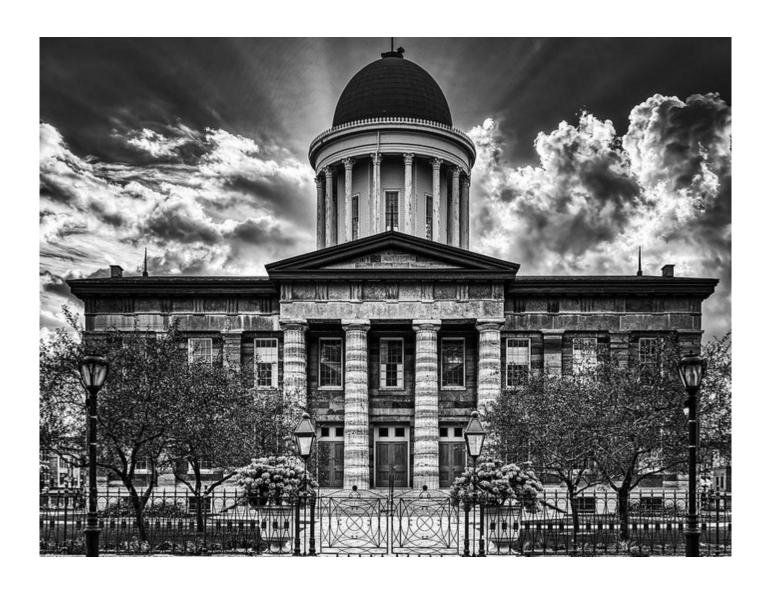

### **Electronic Filing Portal**

#### Development, Cost, and Purpose of Electronic Filing Portal

#### **Development:**

The Property Tax Appeal Board (PTAB) has been diligently developing an information system to process property tax appeals efficiently and cost-effectively. The final piece of that system is the Electronic Filing Portal (EFP) which went live in December 2022. .

#### **Cost of EFP:**

To operate the EFP, the PTAB utilizes the services of an outside vendor. The vendor was selected according to State procurement laws. The outside vendor charges the PTAB on a per-filing basis. The vendor refers to each filing as an envelope. An envelope is generated once a party begins to submit an appeal to PTAB – not when it is ultimately filed. Therefore, the PTAB has developed tools and instituted rules to minimize the waste of envelopes. To minimize envelope waste, the PTAB will vigorously enforce its rules regarding e-filing.

#### **Purpose:**

The EFP generates efficiencies in processing data throughout an appeal's lifecycle. The PTAB can extract data contained in a petition and enter it into its existing databases. Thus, eliminating the need for PTAB staff to input this data manually. This process will cut down the potential for human error on the part of PTAB staff. The information in the petitions will also be transferred to PTAB decisions, eliminating the possibility of human error on the part of Administrative Law Judges (ALJ). The EFP will also eliminate the storage needs of the PTAB that is needed with a paper filing system. Additionally, the EFP, coupled with PTAB's existing systems, will free up the time of our ALJs so they can focus on drafting decisions and closing appeals.

### **Locating the EFP – First Option**

To use the EFP, go to <a href="http://www.ptab.illinois.gov/">http://www.ptab.illinois.gov/</a>. On the PTAB home page, click the eFiling Portal.

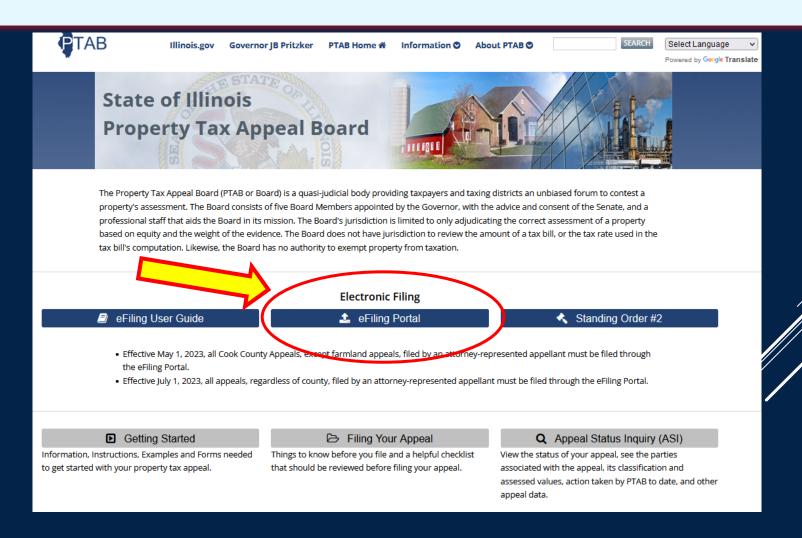

#### **Locating the EFP – Second Option**

To use the EFP, go to <a href="http://www.ptab.illinois.gov/">http://www.ptab.illinois.gov/</a>. On the PTAB home page, click <a href="https://www.ptab.illinois.gov/">Information</a>, then select <a href="https://www.ptab.illinois.gov/">eFiling System</a>.

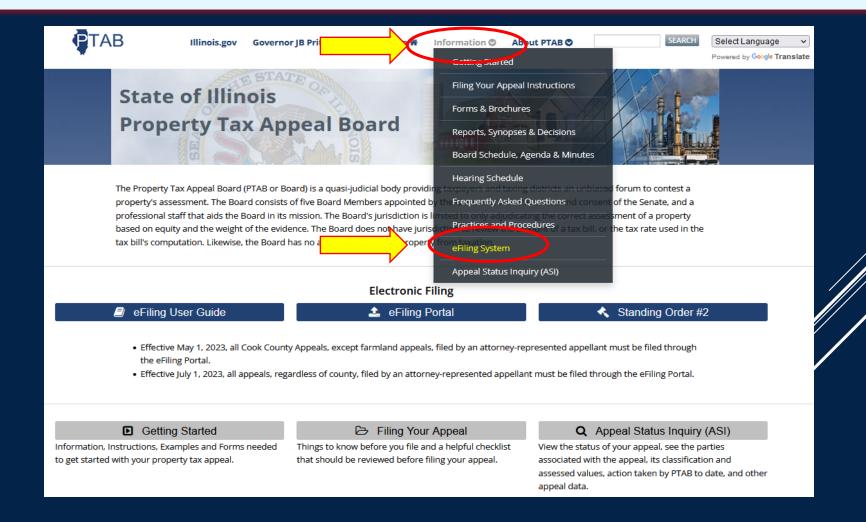

Before entering the EFP, you need to agree to certain criteria to establish you have standing to appeal and understand the limitations of the system.

# Property Tax Appeal Board eFile System

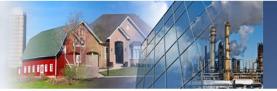

PTAB developed this eFiling system to provide appellants with a secure and efficient means to appeal property assessments from Illinois' 102 local county boards of review. PTAB designed the system to support a wide range of litigants, including prose appellants and law firms. Please view the User Guide before starting your appeal.

All documents submitted to the PTAB are subject to the Freedom of Information Act – do NOT disclose or submit any document which contains a social security number, taxpayer identification number, bank account number, or date of birth. Any documents containing this information should have said information redacted.

This is a government website for official PTAB business only. All activities of users of this system for any purpose, and all access attempts, may be recorded and monitored by persons authorized by Illinois and federal law for improper use, protection of system security, the performance of maintenance, and for appropriate management by the PTAB of its systems. Users expressly consent to monitoring their use of the system and to official access to data reviewed and created by them on the system. If evidence of unlawful activity is discovered, including unauthorized access attempts, it may be reported to law enforcement officials. Any fillings that attempt to bypass the embedded data security or manipulate the fields on the electronic forms will be null and void pursuant to Standing Order No. 2.

I understand that I am entering a State of Illinois system to file a property assessment appeal. I understand that I need to provide all the required information and documentation to support my appeal. I understand that the failure to agree to or meet the criteria below will result in my inability to file an appeal with PTAB.

I understand that:

- □ I must establish jurisdiction by attaching a copy of the county board of review decision that I am appealing or a copy of Property Tax Appeal Board's decision for the preceding year when seeking a direct or "rollover" appeal (See 35 ILCS 200/16-160 and 16-185).
- ☐ I certify that I am filing this appeal within 30 days of the postmark date of written notice of the board of review's decision, within 30 days of the postmark date of the written notice of the application of final adopted township multipliers by the board of review, or within 30 days after the date that the board of review transmits to the county assessor pursuant to Section 16-125 its final action on the township in which the property is located. I understand that my appeal will be rejected if I fail to timely file.
- □ I cannot upload PDF Portfolios or secured PDF files. They will not be processed correctly by the system and will not be made part of the record. I should attach the county board of review decision or PTAB decision as the first attachment and ensure that all pages have the correct orientation when scanned.
- □ I must enter the property index number (PIN) in its proper format as it appears on my tax bill with all digits and punctuation included.
- If I am appealing on behalf of a corporation, LLC, trust, condo association, or other legal entity, I should enter the entity's name in the "Last Name" field. If the name is too long for the "Last Name" field, I should enter the name of the entity starting on the "First Name" field and finishing on the "Last Name" field. If I am appealing on behalf of two or more people with different last names, I should enter one person's first and last name with "&" added at the end in the "First Name" field and I should enter the next person(s) first and last name in the "Last Name" field. I should not include a "c/o" if it only indicates the attorney already listed.

Agree to the terms and conditions, complete the Captcha, then click Submit.

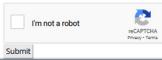

All documents submitted to the PTAB are subject to the Freedom of Information Act – do NOT disclose or submit any document which contains a social security number, taxpayer identification number, bank account number, or date of birth. Any documents containing this information should have said information redacted.

Do not include any personal identifying information.

# Property Tax Appeal Board eFile System

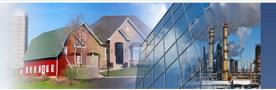

PTAB developed this eFiling system to provide appellants with a secure and efficient means to appeal property assessments from Illinois' 102 local county boards of review. PTAB designed the system to support a wide range of litigants, including pro se appellants and law firms. Please view the User Guide before starting your appeal.

All documents submitted to the PTAB are subject to the Freedom of Information Act – do NOT disclose or submit any document which contains a social security number, taxpayer identification number, bank account number, or date of birth. Any documents containing this information should have said information redacted.

This is a government website for official PTAB business only. All activities of users of this system for any purpose, and all access attempts, may be recorded and monitored by persons authorized by Illinois and federal law for improper use, protection of system security, the performance of maintenance, and for appropriate management by the PTAB of its systems. Users expressly consent to monitoring their use of the system and to official access to data reviewed and created by them on the system. If evidence of unlawful activity is discovered, including unauthorized access attempts, it may be reported to law enforcement officials. Any filings that attempt to bypass the embedded data security or manipulate the fields on the electronic forms will be null and void pursuant to Standing Order No. 2.

I understand that I am entering a State of Illinois system to file a property assessment appeal. I understand that I need to provide all the required information and documentation to support my appeal. I understand that the failure to agree to or meet the criteria below will result in my inability to file an appeal with PTAB.

#### I understand that:

- ☐ I must establish jurisdiction by attaching a copy of the county board of review decision that I am appealing or a copy of Property Tax Appeal Board's decision for the preceding year when seeking a direct or "rollover" appeal (See 35 ILCS 200/16-160 and 16-185).
- ☐ I certify that I am filling this appeal within 30 days of the postmark date of written notice of the board of review's decision, within 30 days of the postmark date of the written notice of the application of final adopted township multipliers by the board of review, or within 30 days after the date that the board of review transmits to the county assessor pursuant to Section 16-125 its final action on the township in which the property is located. I understand that my appeal will be rejected if I fail to timely file.
- □ I cannot upload PDF Portfolios or secured PDF files. They will not be processed correctly by the system and will not be made part of the record. I should attach the county board of review decision or PTAB decision as the first attachment and ensure that all pages have the correct orientation when scanned.
- ☐ I must enter the property index number (PIN) in its proper format as it appears on my tax bill with all digits and punctuation included.
- If I am appealing on behalf of a corporation, LLC, trust, condo association, or other legal entity, I should enter the entity's name in the "Last Name" field. If the name is too long for the "Last Name" field, I should enter the name of the entity starting on the "First Name" field and finishing on the "Last Name" field. If I am appealing on behalf of two or more people with different last names, I should enter one person's first and last name with "&" added at the end in the "First Name" field and I should enter the next person(s) first and last name in the "Last Name" field. I should not include a "c/o" if it only indicates the attorney already listed.

Agree to the terms and conditions, complete the Captcha, then click Submit.

I'm not a robot reCAPTCHA Privacy - Terms

□ I must establish jurisdiction by attaching a copy of the county board of review decision that I am appealing or a copy of Property Tax Appeal Board's decision for the preceding year when seeking a direct or "rollover" appeal (See 35 ILCS 200/16-160 and 16-185).

You must attach a copy one of the following to your petition:

- 1. The County Board of Review Decision
- 2. When seeking a Rollover PTAB's decision for the preceding year.

How to attach a document can be found later in this guide.

User Hint: You may upload a photo taken from your cellphone.

# Property Tax Appeal Board eFile System

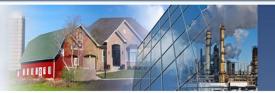

PTAB developed this eFiling system to provide appellants with a secure and efficient means to appeal property assessments from Illinois' 102 local county boards of review. PTAB designed the system to support a wide range of litigants, including pro se appellants and law firms. Please view the User Guide before starting your appeal.

All documents submitted to the PTAB are subject to the Freedom of Information Act – do NOT disclose or submit any document which contains a social security number, taxpayer identification number, bank account number, or date of birth. Any documents containing this information should have said information redacted.

This is a government website for official PTAB business only. All activities of users of this system for any purpose, and all access attempts, may be recorded and monitored by persons authorized by Illinois and federal law for improper use, protection of system security, the performance of maintenance, and for appropriate management by the PTAB of its systems. Users expressly consent to monitoring their use of the system and to official access to data reviewed and created by them on the system. If evidence of unlawful activity is discovered, including unauthorized access attempts, it may be reported to law enforcement officials. Any fillings that attempt to bypass the embedded data security or manipulate the fields on the electronic forms will be null and void pursuant to Standing Order No. 2.

I understand that I am entering a State of Illinois system to file a property assessment appeal. I understand that I need to provide all the required information and documentation to support my appeal. I understand that the failure to agree to or meet the criteria below will result in my inability to file an appeal with PTAB.

Lunderstand that:

- ☐ I must establish jurisdiction by attaching a copy of the county board of review decision that I am appealing or a copy of Property Tax Appeal Board's decision for the preceding year when seeking a direct or "rollover" appeal (See 35 ILCS 200/16-160 and 16-185).
- ☐ I certify that I am filing this appeal within 30 days of the postmark date of written notice of the board of review's decision, within 30 days of the postmark date of the written notice of the application of final adopted township multipliers by the board of review, or within 30 days after the date that the board of review transmits to the county assessor pursuant to Section 16-125 its final action on the township in which the property is located. I understand that my appeal will be rejected if I fail to timely file.
- □ I cannot upload PDF Portfolios or secured PDF files. They will not be processed correctly by the system and will not be made part of the record. I should attach the county board of review decision or PTAB decision as the first attachment and ensure that all pages have the correct orientation when scanned.
- □ I must enter the property index number (PIN) in its proper format as it appears on my tax bill with all digits and punctuation included.
- If I am appealing on behalf of a corporation, LLC, trust, condo association, or other legal entity, I should enter the entity's name in the "Last Name" field. If the name is too long for the "Last Name" field, I should enter the name of the entity starting on the "First Name" field and finishing on the "Last Name" field. If I am appealing on behalf of two or more people with different last names, I should enter one person's first and last name with "&" added at the end in the "First Name" field and I should enter the next person(s) first and last name in the "Last Name" field. I should not include a "c/o" if it only indicates the attorney already listed.

Agree to the terms and conditions, complete the Captcha, then click Submit.

I'm not a robot

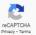

ubmit

□ I certify that I am filing this appeal within 30 days of the postmark date of written notice of the board of review's decision, within 30 days of the postmark date of the written notice of the application of final adopted township multipliers by the board of review, or within 30 days after the date that the board of review transmits to the county assessor pursuant to Section 16-125 its final action on the township in which the property is located. I understand that my appeal will be rejected if I fail to timely file.

Your appeal must be filed within certain time limits. If your appeal is not filed within these legally binding time limits, the PTAB does not have jurisdiction to hear your appeal.

#### See:

- 1. 35 ILCS 200/16-125.
- 2. 35 ILCS 200/16-160, and
- 3. 86 Ill. Admin Code §1910.30.

# Property Tax Appeal Board eFile System

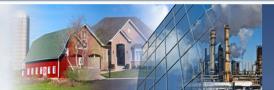

PTAB developed this eFiling system to provide appellants with a secure and efficient means to appeal property assessments from Illinois' 102 local county boards of review.

PTAB designed the system to support a wide range of litigants, including pro se appellants and law firms. Please view the User Guide before starting your appeal.

All documents submitted to the PTAB are subject to the Freedom of Information Act – do NOT disclose or submit any document which contains a social security number, taxpayer identification number, bank account number, or date of birth. Any documents containing this information should have said information redacted.

This is a government website for official PTAB business only. All activities of users of this system for any purpose, and all access attempts, may be recorded and monitored by persons authorized by Illinois and federal law for improper use, protection of system security, the performance of maintenance, and for appropriate management by the PTAB of its systems. Users expressly consent to monitoring their use of the system and to official access to data reviewed and created by them on the system. If evidence of unlawful activity is discovered, including unauthorized access attempts, it may be reported to law enforcement officials. Any fillings that attempt to bypass the embedded data security or manipulate the fields on the electronic forms will be null and void pursuant to Standing Order No. 2.

I understand that I am entering a State of Illinois system to file a property assessment appeal. I understand that I need to provide all the required information and documentation to support my appeal. I understand that the failure to agree to or meet the criteria below will result in my inability to file an appeal with PTAB.

#### I understand that:

- ☐ I must establish jurisdiction by attaching a copy of the county board of review decision that I am appealing or a copy of Property Tax Appeal Board's decision for the preceding year when seeking a direct or "rollover" appeal (See 35 ILCS 200/16-160 and 16-185).
- ☐ I certify that I am filling this appeal within 30 days of the postmark date of written notice of the board of review's decision, within 30 days of the postmark date of the written notice of the application of final adopted township multipliers by the board of review, or within 30 days after the date that the board of review transmits to the county assessor pursuant to Section 16-125 its final action on the township in which the property is located. I understand that my appeal will be rejected if I fail to timely file.
- □ I cannot upload PDF Portfolios or secured PDF files. They will not be processed correctly by the system and will not be made part of the record. I should attach the county board of review decision or PTAB decision as the first attachment and ensure that all pages have the correct orientation when scanned.
- □ I must enter the property index number (PIN) in its proper format as it appears on my tax bill with all digits and punctuation included.
- If I am appealing on behalf of a corporation, LLC, trust, condo association, or other legal entity, I should enter the entity's name in the "Last Name" field. If the name is too long for the "Last Name" field, I should enter the name of the entity starting on the "First Name" field and finishing on the "Last Name" field. If I am appealing on behalf of two or more people with different last names, I should enter one person's first and last name with "&" added at the end in the "First Name" field and I should enter the next person(s) first and last name in the "Last Name" field. I should not include a "c/o" if it only indicates the attorney already listed.

Agree to the terms and conditions, complete the Captcha, then click Submit.

I'm not a robot reCAPTCHA Privacy - Terms

☐ I cannot upload PDF Portfolios. They will not be processed correctly by the system and will not be made part of the record.

You <u>cannot</u> upload a **PDF**<u>Portfolio</u>. A single PDF file is different from a **Portfolio**.

Multiple PDF files can be uploaded.

#### O. What is a PDF Portfolio?

A. A PDF Portfolio contains multiple files assembled into an integrated PDF unit. The files in a PDF Portfolio can be in a wide range of file types created in different applications. For example, a PDF Portfolio can include text documents, e-mail messages, spreadsheets, CAD drawings, and PowerPoint presentations. (https://helpx.adobe.com/acrobat/using/overview-pdf-portfolios.html)

User Hint: You can upload multiple PDF files, but you need to upload them individually.

# Property Tax Appeal Board eFile System

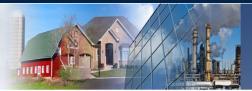

PTAB developed this eFiling system to provide appellants with a secure and efficient means to appeal property assessments from Illinois' 102 local county boards of review. PTAB designed the system to support a wide range of litigants, including pro se appellants and law firms.

All documents submitted to the PTAB are subject to the Freedom of Information Act – do NOT disclose or submit any document which contains a social security number, taxpayer identification number, bank account number, or date of birth. Any documents containing this information should have said information redacted.

This is a government website for official PTAB business only. All activities of users of this system for any purpose, and all access attempts, may be recorded and monitored by persons authorized by Illinois and federal law for improper use, protection of system security, the performance of maintenance, and for appropriate management by the PTAB of its systems. Users expressly consent to monitoring their use of the system and to official access to data reviewed and created by them on the system. If evidence of unlawful activity is discovered, including unauthorized access attempts, it may be reported to law enforcement officials.

I understand that I am entering a State of Illinois system to file a property assessment appeal. I understand that I need to provide all the required information and documentation to support my appeal. I understand that the failure to agree to or meet the criteria below will result in my inability to file an appeal with PTAB.

#### Lunderstand that:

- ☐ I must establish jurisdiction by attaching a copy of the county board of review decision that I am appealing or a copy of Property Tax Appeal Board's decision for the preceding year when seeking a direct or "rollover" appeal (See 35 ILCS 200/16-160 and 16-185).
- ☐ I certify that I am filing this appeal within 30 days of the postmark date of written notice of the board of review's decision, within 30 days of the postmark date of the written notice of the application of final adopted township multipliers by the board of review, or within 30 days after the date that the board of review transmits to the county assessor pursuant to Section 16-125 its final action on the township in which the property is located. I understand that my appeal will be rejected if I fail to timely file.
- ☐ I cannot upload PDF Portfolios. They will not be processed correctly by the system and will not be made part of the record.
- ☐ I must enter the property index number (PIN) in its proper format as it appears on my tax bill with all digits and punctuation included.
- ☐ If I am appealing on behalf of a corporation, LLC, trust, condo association, or other legal entity, I should enter the entity's name in the "Last Name" field. If the name is too long for the "Last Name" field, I should enter the name of the entity starting on the "First Name" field and finishing on the "Last Name" field. If I am appealing on behalf of two or more people with different last names, I should enter one person's first and last name with "&" added at the end in the "First Name" field and I should enter the next person(s) first and last name in the "Last Name" field. I should not include a "c/o" if it only indicates the attorney already listed.

Agree to the terms and conditions, complete the Captcha, then click Submit.

| I'm not a robot | reCAPTCHA<br>Privacy - Terma |
|-----------------|------------------------------|
| bmit            |                              |

☐ I must enter the property index number (PIN) in its proper format as it appears on my tax bill with all digits and punctuation included.

The Property Index Number (PIN) must be entered in its proper format as it appears on your tax bill.

For example, Cook County PINs must be entered in the following format: 11-11-111-111-0000

PTAB requires the correct format to eliminate duplicate filings on the same property.

# Property Tax Appeal Board eFile System

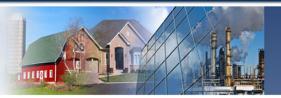

PTAB developed this eFiling system to provide appellants with a secure and efficient means to appeal property assessments from Illinois' 102 local county boards of review. PTAB designed the system to support a wide range of litigants, including prose appellants and law firms. Please view the User Guide before starting your appeal.

All documents submitted to the PTAB are subject to the Freedom of Information Act – do NOT disclose or submit any document which contains a social security number, taxpayer identification number, bank account number, or date of birth. Any documents containing this information should have said information redacted.

This is a government website for official PTAB business only. All activities of users of this system for any purpose, and all access attempts, may be recorded and monitored by persons authorized by Illinois and federal law for improper use, protection of system security, the performance of maintenance, and for appropriate management by the PTAB of its systems. Users expressly consent to monitoring their use of the system and to official access to data reviewed and created by them on the system. If evidence of unlawful activity is discovered, including unauthorized access attempts, it may be reported to law enforcement officials. Any filings that attempt to bypass the embedded data security or manipulate the fields on the electronic forms will be null and void pursuant to Standing Order No. 2.

I understand that I am entering a State of Illinois system to file a property assessment appeal. I understand that I need to provide all the required information and documentation to support my appeal. I understand that the failure to agree to or meet the criteria below will result in my inability to file an appeal with PTAB.

#### Lunderstand that:

- ☐ I must establish jurisdiction by attaching a copy of the county board of review decision that I am appealing or a copy of Property Tax Appeal Board's decision for the preceding year when seeking a direct or "rollover" appeal (See 35 ILCS 200/16-160 and 16-185).
- ☐ I certify that I am filing this appeal within 30 days of the postmark date of written notice of the board of review's decision, within 30 days of the postmark date of the written notice of the application of final adopted township multipliers by the board of review, or within 30 days after the date that the board of review transmits to the county assessor pursuant to Section 16-125 its final action on the township in which the property is located. I understand that my appeal will be rejected if I fail to timely file.
- □ I cannot upload PDF Portfolios or secured PDF files. They will not be processed correctly by the system and will not be made part of the record. I should attach the county board of review decision or PTAB decision as the first attachment and ensure that all pages have the correct orientation when scanned.
- □ I must enter the property index number (PIN) in its proper format as it appears on my tax bill with all digits and punctuation included.
- If I am appealing on behalf of a corporation, LLC, trust, condo association, or other legal entity, I should enter the entity's name in the "Last Name" field. If the name is too long for the "Last Name" field, I should enter the name of the entity starting on the "First Name" field and finishing on the "Last Name" field. If I am appealing on behalf of two or more people with different last names, I should enter one person's first and last name with "&" added at the end in the "First Name" field and I should enter the next person(s) first and last name in the "Last Name" field. I should not include a "c/o" if it only indicates the attorney already listed.

Agree to the terms and conditions, complete the Captcha, then click Submit.

I'm not a robot

☐ If I am appealing on behalf of a corporation, LLC, trust, condo association, or other legal entity, I should enter the entity's name in the "Last Name" field. If the name is too long for the "Last Name" field, I should enter the name of the entity starting on the "First Name" field and finishing on the "Last Name" field. If I am appealing on behalf of two or more people with different last names, I should enter one person's first and last name with "&" added at the end in the "First Name" field and I should enter the next person(s) first and last name in the "Last Name" field. I should not include a "c/o" if it only indicates the attorney already listed.

The Appellant's name must be entered as indicated above.

User Hint: See next pages for further details.

# Property Tax Appeal Board eFile System

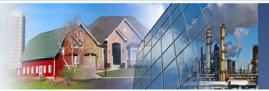

PTAB developed this eFiling system to provide appellants with a secure and efficient means to appeal property assessments from Illinois' 102 local county boards of review. PTAB designed the system to support a wide range of litigants, including pro se appellants and law firms. Please view the User Guide before starting your appeal.

All documents submitted to the PTAB are subject to the Freedom of Information Act – do NOT disclose or submit any document which contains a social security number, taxpayer identification number, bank account number, or date of birth. Any documents containing this information should have said information redacted.

This is a government website for official PTAB business only. All activities of users of this system for any purpose, and all access attempts, may be recorded and monitored by persons authorized by Illinois and federal law for improper use, protection of system security, the performance of maintenance, and for appropriate management by the PTAB of its systems. Users expressly consent to monitoring their use of the system and to official access to data reviewed and created by them on the system. If evidence of unlawful activity is discovered, including unauthorized access attempts, it may be reported to law enforcement officials. Any filings that attempt to bypass the embedded data security or manipulate the fields on the electronic forms will be null and void pursuant to Standing Order No. 2.

I understand that I am entering a State of Illinois system to file a property assessment appeal. I understand that I need to provide all the required information and documentation to support my appeal. I understand that the failure to agree to or meet the criteria below will result in my inability to file an appeal with PTAB.

#### I understand that:

- ☐ I must establish jurisdiction by attaching a copy of the county board of review decision that I am appealing or a copy of Property Tax Appeal Board's decision for the preceding year when seeking a direct or "rollover" appeal (See 35 ILCS 200/16-160 and 16-185).
- □ I certify that I am filing this appeal within 30 days of the postmark date of written notice of the board of review's decision, within 30 days of the postmark date of the written notice of the application of final adopted township multipliers by the board of review, or within 30 days after the date that the board of review transmits to the county assessor pursuant to Section 16-125 its final action on the township in which the property is located. I understand that my appeal will be rejected if I fail to timely file.
- □ I cannot upload PDF Portfolios or secured PDF files. They will not be processed correctly by the system and will not be made part of the record. I should attach the county board of review decision or PTAB decision as the first attachment and ensure that all pages have the correct orientation when scanned.
- □ I must enter the property index number (PIN) in its proper format as it appears on my tax bill with all digits and punctuation included.
- If I am appealing on behalf of a corporation, LLC, trust, condo association, or other legal entity, I should enter the entity's name in the "Last Name" field. If the name is too long for the "Last Name" field, I should enter the name of the entity starting on the "First Name" field and finishing on the "Last Name" field. If I am appealing on behalf of two or more people with different last names, I should enter one person's first and last name with "&" added at the end in the "First Name" field and I should enter the next person(s) first and last name in the "Last Name" field. I should not include a "c/o" if it only indicates the attorney already listed.

Agree to the terms and conditions, complete the Captcha, then click Submit.

I'm not a robot

#### Factors to Understand before Filing – Entering Names

☐ If I am appealing on behalf of a corporation, LLC, trust, condo association, or other legal entity, I should enter the entity's name in the "Last Name" field. If the name is too long for the "Last Name" field, I should enter the name of the entity starting on the "First Name" field and finishing on the "Last Name" field. If I am appealing on behalf of two or more people with different last names, I should enter one person's first and last name with "&" added at the end in the "First Name" field and I should enter the next person(s) first and last name in the "Last Name" field. I should not include a "c/o" if it only indicates the attorney already listed.

Your name must be entered as indicated above.

Corporations, LLCs, Trusts, Condo Associations, or Other Legal Entities Example:

If you are entering the name of Thornton Mellon Widget Company, you would enter "Thornton Mellon" in the First Name Field and "Widget Company" in the Last Name Field:

Section II
Appellant (Taxpaver or Owner) Information
Last Name Widget Company
First Name Thornton Mellon

Multiple Owners/Taxpayers with Different Last Names:

If you are entering two owners with different last names, you should enter the first person's name in the First Name Field followed by "&" and the second person's name in the Last Name Field. For Example:

Section II
Appellant (Taxpaver or Owner) Information
Last Name Professor Terguson
Thornton Mellon &

- Once you have agreed to these conditions you will be brought to this page.
- On this page you will have to indicate if you are filing a new appeal or filing into an existing appeal.
- You will have to file into an existing appeal if you need to:
  - File evidence into an appeal after an extension was granted.
  - Respond to an incomplete notice.
  - File an additional extension request.
  - File rebuttal evidence.
  - File a motion to withdraw.

Boards of Review and Intervenor's will also use the "Existing Appeal" option which will be covered in detail when this option is fully developed.

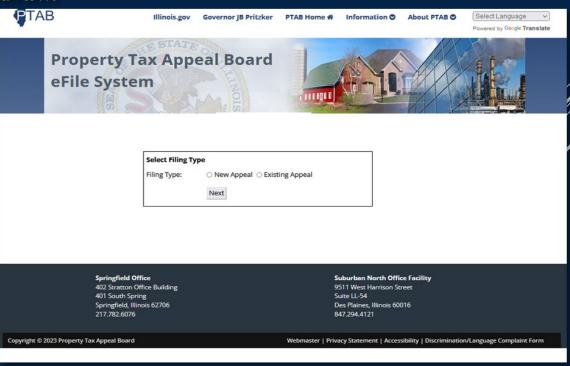

- Once you have agreed to these conditions you will be brought to this page.
- To begin your appeal, you will need to enter the following information:

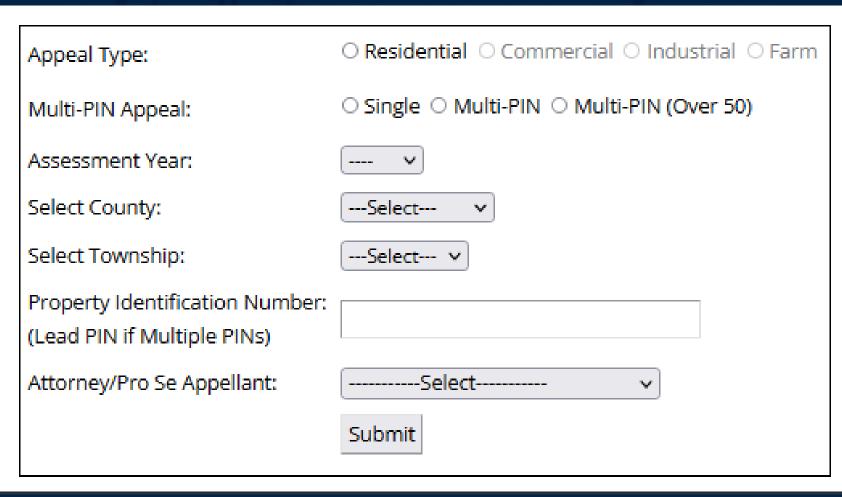

1. Click on the radio button to indicate the type of appeal you are filing. (For this guide, we will enter a residential appeal).

| Appeal Type:                                                                                                    | Residential O Commercial O Industrial O Farm |
|----------------------------------------------------------------------------------------------------|----------------------------------------------|
| Multi-PIN Appeal:                                                                                                    | ○ Single ○ Multi-PIN ○ Multi-PIN (Over 50)   |
| Assessment Year:                                                                                                    | <b>v</b>                                     |
| Select County:                                                                                                    | Select v                                     |
| Select Township:                                                                                                    | Select 🗸                                     |
| Property Identification Number:<br>(Lead PIN if Multiple PINs)                                                                                                    |                                              |
| Attorney/Pro Se Appellant:                                                                                                    | Select                                       |
| - International Control of the Control of the Contr | Submit                                       |

2. You must then indicate if your appeal is for a single PIN or multiple PINs. (For this guide the example will contain one PIN).

Note: For most pro se appellants on a residential property, you will only have a single PIN. Condominium buildings will likely have multiple PINs.

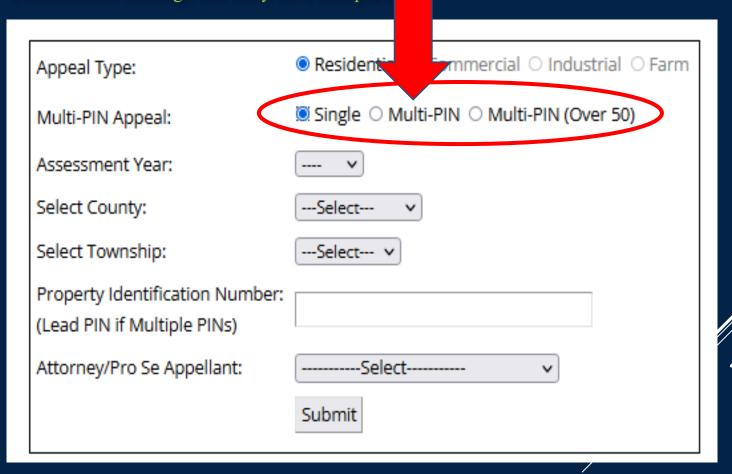

3. You must then select the assessment year that you are appealing.

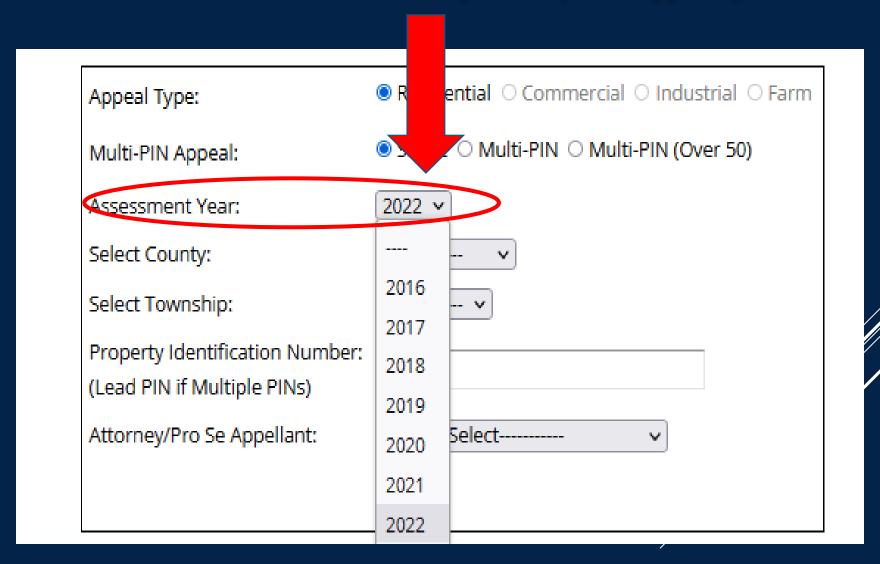

4. Next, select the county where the property that you are appealing is located.

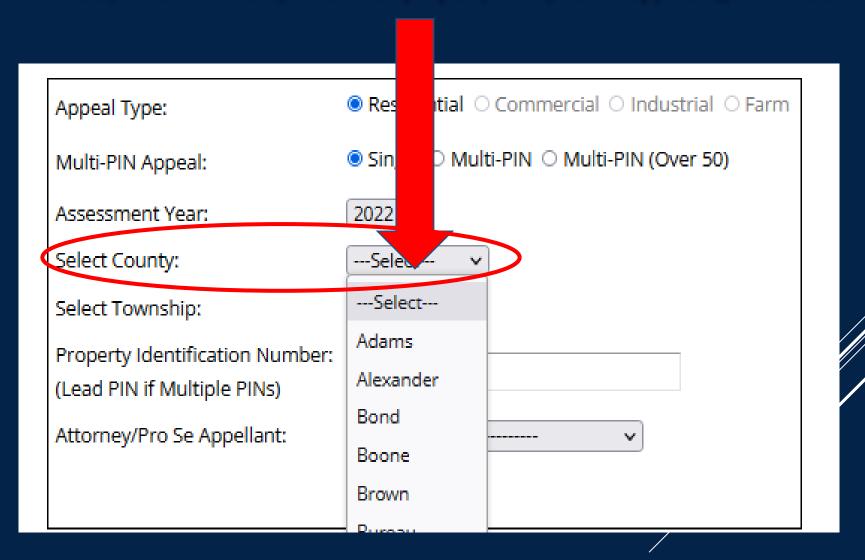

5. Select the township where the subject property is located.

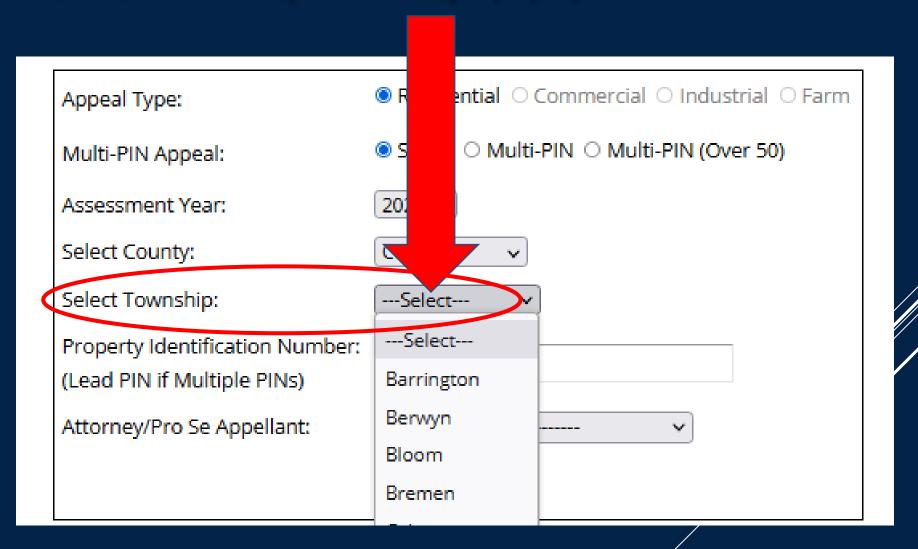

6. Enter the Property Index Number (PIN) as it appears on your tax bill or the decision of the Board of Review which <u>you</u> are appealing.

| Appeal Type:                                                   | Residential   | ommercial O Industrial O Farm |
|----------------------------------------------------------------|---------------|-------------------------------|
| Multi-PIN Appeal:                                              | © Single ○ Mu | IN O Multi-PIN (Over 50)      |
| Assessment Year:                                               | 2022 🕶        |                               |
| Select County:                                                 | Cook          |                               |
| Select Township:                                               | New Trier     |                               |
| Property Identification Number:<br>(Lead PIN if Multiple PINs) | 11-11-111     | 1-0000                        |
| Attorney/Pro Se Appellant:                                     | Select        | :t                            |
|                                                                | Submit        |                               |

User Hint: If you have multiple PINs, the lead PIN is the lowest numerical PIN. For example, if you have 3 PINs that are 11-11-111-111-0001, 11-11-111-111-0002, and 11-11-111-155-0003. Then in that case the 11-11-111-111-0001 is the lead PIN.

7. The piece of data to be entered is your attorney information. If you are a taxpayer representing yourself, you are considered "pro se." In this case you will select the "\*\* No Attorney - Pro Se\*\*" option in the attorney drop down box.

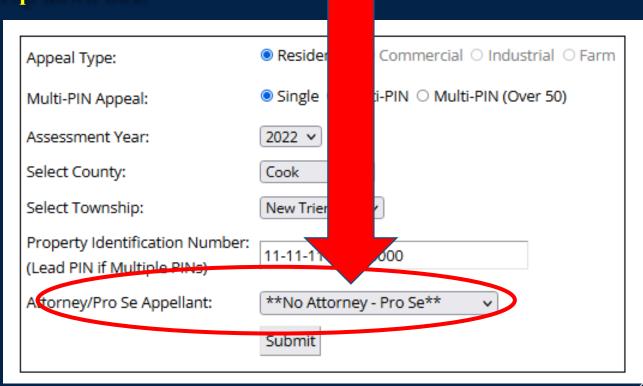

Note to Attorneys: When you select your name from the drop-down list, your information will be populated into the petition automatically. If your information changes you can email PTAB at <a href="https://example.com/PTA.clerk@lllinois.gov">PTA.clerk@lllinois.gov</a>.

8. The final step is to click the submit button. The petition has not been filed at this point and will not be until it is completed and signed.

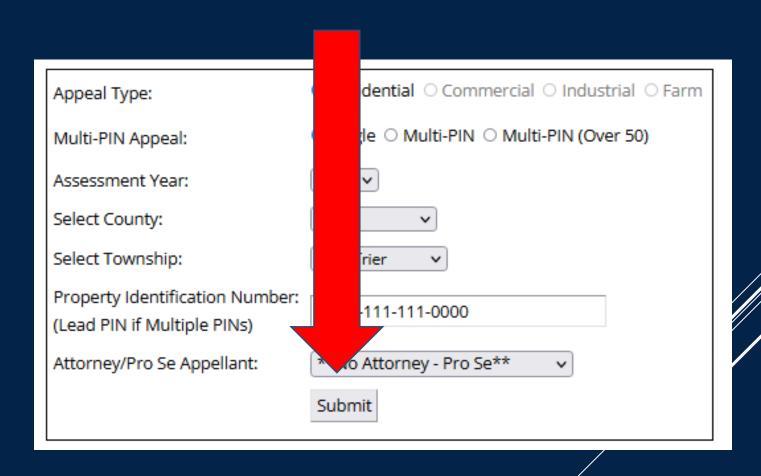

Before your petition is generated, you will have to enter the information for who is going to be signing the petitions. You will need the name and email address of the signer. Once that is entered, you can click on the "Begin Signing" button. For this guide we will use a made-up name and email address.

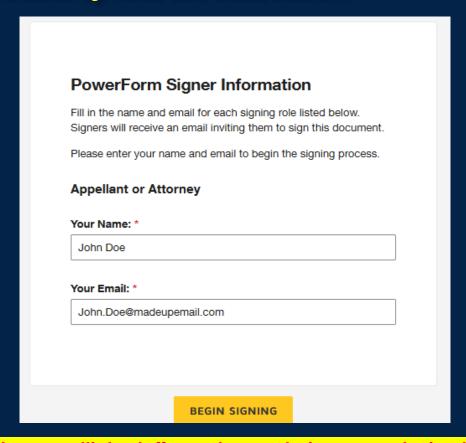

Note to Law Firms: If you have multiple staff members entering appeals simultaneously for the same attorney see the appendix page 1 - 4.

1. Before you can begin to fill out the petition, you will need to agree to use the electronic records and signatures.

| Please Review & Act on These                                                                 | Documents                                                                                                    |                                                                                                    |                                | <b>₽</b> TAB               |
|----------------------------------------------------------------------------------------------|----------------------------------------------------------------------------------------------------|----------------------------------------------------------------------------------------------------|--------------------------------|----------------------------|
| PTA DocuSign Illinois Property Tax Appeal Board                                              |                                                                                                    |                                                                                                    |                                | Powered by <b>DocuSign</b> |
|                                                                                              |                                                                                                    |                                                                                                    |                                |                            |
| Please read the <u>Electronic Record and Signa</u> I agree to use electronic records and sig |                                                                                                    | CONT                                                                                                    | INUE FINISH LATE               | R OTHER ACTIONS *          |
|                                                                                              | I would like the PTAB to determe the correct assessment based on the evi                                                                                                    | idence submitted. (This may expedite resolution of the app<br>, and time will be determined by the PTAB.)                                           | Use the Finish Later option to | continue                   |
|                                                                                              |                                                                                                    | Attorney for Appellant                                                                                                    | signing this document at a lat |                            |
|                                                                                              | First Name Fi                                                                                                    | .ast Name<br>First Name<br>Firm Name<br>Address Line 1                                                                                              | GOT IT                         | _                          |
|                                                                                              |                                                                                                    | Address Line 2                                                                                                    | _                              |                            |
|                                                                                              | State - select - v ZIP S Telephone T                                                                                                    | tate ZIP                                                                                                    |                                |                            |
|                                                                                              | 1a Petition is hereby made to appeal for property located in Cos a) The final, written decision of the County Board of Review d transmittal date of (Cook County only).  OR b) The favorable decision of the Property Tax Appeal Board (F) Rollover Direct Appeal | datedor                                                                                                    |                                |                            |
|                                                                                              | 1b Is this an owner-occupied residence? OYes No                                                                                                    |                                                                                                    |                                |                            |
|                                                                                              | 2a Parcel Number 11-11-111-0000 To Address of property                                                                                                    | ownship New Trier                                                                                                    |                                |                            |
|                                                                                              |                                                                                                    | f owner. Name Address Line 2                                                                                                    |                                |                            |
|                                                                                              | 2c Assessment(s) of the property for the assessment year by par (Use the "Addendum to Petition" form for multiple parcels found at <a href="https://www.ptab.iii">www.ptab.iii</a>                                                                                |                                                                                                    | rre.)                          |                            |
|                                                                                              | Board of Review or     Assessor Assessment:     Land Impr./l                                                                                                    | Building Total                                                                                                    | 0                              |                            |
|                                                                                              | 2. Appellant Assessment Request: Land Impr./l                                                                                                    | Building Total                                                                                                    | 0                              |                            |
|                                                                                              | ALWAYS complete lines 1 and 2 above for the assessment year being appealed.  Assessments/County Assessor or the Board of Review offices, or may be on the                                                                                                    | Line #1 information is available from the Supervisor of Notice itself.                                                                              |                                |                            |
|                                                                                              | 2d This appeal is based on the following evidence (you must ch                                                                                                    |                                                                                                    |                                |                            |
|                                                                                              | Comparable sales – complete Section V                                                                                                    | Assessment equity – complete Section V<br>Recent construction – complete Section VI<br>Recent appraisal (enclose complete copy(s) of the appraisal) | )                              |                            |

# Warnings & Tips to Know Before Completing the Petition

When you get to this screen, an envelope is created. The PTAB (taxpayers) pays for these envelopes. To minimize the cost to taxpayers, do not create more than one envelope for your appeal.

- **❖** There is a 60-minute inactivity time limit before you will be timed out of your session. If you are actively working on your petition, you will not be timed out.
- **❖** If you need to leave your session for whatever reason, use the finish later option as explained later in this guide.
- **❖** PTAB's e-filing vendor (DocuSign) will send you an email with a new link to your file after 48-hours or after 5 clicks on the link that was sent to you using the finish later option, as long as it within 30 days of initiating the appeal.
- ❖ If you get kicked out of your session you can contact the PTAB, and our IT staff will be able to send you the envelope via email.

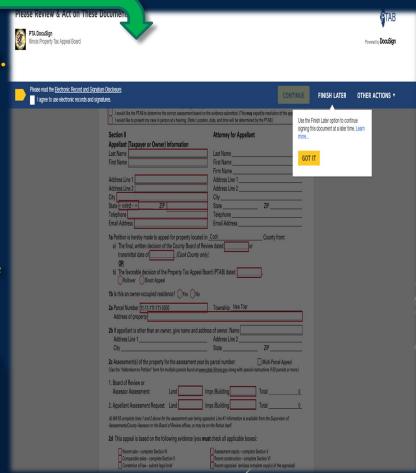

**❖** If you need to have an envelope sent to you by PTAB's IT staff, email the PTAB Clerk at <a href="mailto:pta.clerk@illinois.gov">pta.clerk@illinois.gov</a>. \*This email is only monitored during business hours.\*

- 2. At this point, your petition is generated and some of the information you have already provided will be transferred into the petition.
- 3. All red boxes must be populated before you will be able to file your petition. See the next pages to see what information is in a red box.

| DocuSign Envelope ID: 11009C9E-6AD5-44DC-8C94-975BCD0DA28C                                                                                                    | Docket No                                                                                                    |
|----------------------------------------------------------------------------------------------------|----------------------------------------------------------------------------------------------------|
| . RESIDEN                                                                                                    | NTIAL APPEAL                                                                                                    |
| •                                                                                                    |                                                                                                    |
| State of Illinois – Prope                                                                                                    | erty Tax Appeal Board (PTAB)                                                                                                    |
| Assessm                                                                                                    | nent Year 2022                                                                                                    |
| See page 5 for instructions: also information on hou                                                                                                    | w to complete this form can be found at www.ptab.illinois.gov                                                                                                    |
|                                                                                                    | w to complete and form can be found at www.plab.ininois.gov                                                                                                    |
| Section I                                                                                                    |                                                                                                    |
|                                                                                                    | may be decided based on the evidence submitted. PLEASE CHECK ONE:<br>sed on the evidence submitted. (This may expedite resolution of the appeal.)                                                                                                    |
| I would like to present my case in person at a hearing. (Note: L                                                                                                    | ocation, date, and time will be determined by the PTAB.)                                                                                                    |
| Section II                                                                                                    | Attorney for Appellant                                                                                                    |
| Appellant (Taxpayer or Owner) Information                                                                                                    |                                                                                                    |
| Last Name                                                                                                    | Last Name                                                                                                    |
| First Name                                                                                                    | First Name                                                                                                    |
|                                                                                                    | Firm Name                                                                                                    |
| Address Line 1                                                                                                    | Address Line 1                                                                                                    |
| Address Line 2                                                                                                    | Address Line 2                                                                                                    |
| State - select - v ZIP                                                                                                    | City State ZIP                                                                                                    |
| Telephone                                                                                                    | Telephone                                                                                                    |
| Email Address                                                                                                    | Email Address                                                                                                    |
| 1a Petition is hereby made to appeal for property local                                                                                                    | ated in Cook County from:                                                                                                    |
| a) The final, written decision of the County Board of                                                                                                    |                                                                                                    |
| transmittal date of(Cook County                                                                                                    |                                                                                                    |
| OR                                                                                                    | ,,,,                                                                                                    |
|                                                                                                    |                                                                                                    |
| <ul> <li>b) The favorable decision of the Property Tax Appe</li> </ul>                                                                                                    | eal Board (PTAB) dated                                                                                                    |
| b) The favorable decision of the Property Tax Appe                                                                                                    | al Board (PTAB) dated                                                                                                    |
| Rollover Direct Appeal                                                                                                    |                                                                                                    |
| Rollover Direct Appeal  1b Is this an owner-occupied residence? Yes No                                                                                                    | 0                                                                                                    |
| Rollover Direct Appeal  1b Is this an owner-occupied residence? Yes No.  2a Parcel Number 11-11-111-0000                                                                                                    |                                                                                                    |
| Rollover Object Appeal  1b Is this an owner-occupied residence? Yes No.  2a Parcel Number 11-11-111-0000  Address of property                                                                                                    | o Township New Trier                                                                                                    |
| Rollover Direct Appeal  1b Is this an owner-occupied residence? Yes No  2a Parcel Number [11-11-111-111-0000 Address of property  2b If appellant is other than an owner, give name and                                                                                                    | Township New Trier                                                                                                    |
| Rollover Direct Appeal  1b Is this an owner-occupied residence? Yes No.  2a Parcel Number [11-11-111-0000 Address of property    2b If appellant is other than an owner, give name and Address Line 1                                                                                                    | o Township New Trier address of owner. Name Address Line 2                                                                                                    |
| Rollover Direct Appeal  1b Is this an owner-occupied residence? Yes No  2a Parcel Number [11-11-111-111-0000 Address of property  2b If appellant is other than an owner, give name and                                                                                                    | Township New Trier                                                                                                    |
| Rollover Direct Appeal  1b Is this an owner-occupied residence? Yes No.  2a Parcel Number [11-11-111-111-0000 Address of property]  2b If appellant is other than an owner, give name and Address Line 1 City.  2c Assessment(s) of the property for the assessment yes                                                                                                    | o Township New Trier  address of owner. Name Address Line 2 State ZIP year by parcel number: Multi-Parcel Appeal                                                                                                    |
| Rollover Direct Appeal  1b Is this an owner-occupied residence? Yes No.  2a Parcel Number [11-11-111-111-0000 Address of property]  2b If appellant is other than an owner, give name and Address Line 1 City.  2c Assessment(s) of the property for the assessment yes                                                                                                    | address of owner. Name Address Line 2 State ZIP                                                                                                    |
| Rollover Direct Appeal  1b Is this an owner-occupied residence? Yes No.  2a Parcel Number [11-11-111-111-0000 Address of property]  2b If appellant is other than an owner, give name and Address Line 1 City.  2c Assessment(s) of the property for the assessment yes                                                                                                    | address of owner. Name Address Line 2 State ZIP year by parcel number:   Multi-Parcel Appeal                                                                                                    |
| Rollover Direct Appeal  1b Is this an owner-occupied residence? Yes No  2a Parcel Number [11-11-111-111-0000 Address of property  2b If appellant is other than an owner, give name and Address Line 1 City  2c Assessment(s) of the property for the assessment y (Use the "Addendum to Petition" form for multiple parcels found at                                                                                                    | o Township New Trier  address of owner. Name Address Line 2 State ZIP year by parcel number: Multi-Parcel Appeal                                                                                                    |
| Direct Appeal  1b Is this an owner-occupied residence? Yes No.  2a Parcel Number [11-11-111-111-0000 Address of property]  2b If appellant is other than an owner, give name and Address Line 1 City  2c Assessment(s) of the property for the assessment y (Use the "Addendum to Petition" form for multiple parcels found at 1. Board of Review or 1. Search Assessor Assessment:                                                                                                    | address of owner. Name Address Line 2 State ZIP year by parcel number:   Multi-Parcel Appeal wxxxx ptab.lillnois.gox elong with special instructions if 50 parcels or more.) Impr/Building Total 0                                                                                                    |
| Direct Appeal  1b Is this an owner-occupied residence? Yes No.  2a Parcel Number [11-11-111-111-0000 Address of property]  2b If appellant is other than an owner, give name and Address Line 1 City  2c Assessment(s) of the property for the assessment y (Use the "Addendum to Petition" form for multiple parcels found at 1. Board of Review or Assessor Assessment:  2. Appellant Assessment Request: Land                                                                                                    | Township New Trier  address of owner. Name Address Line 2 State ZIP  year by parcel number: Multi-Parcel Appeal  www.ptab.illinois.gov slong with special instructions if 30 parcels or more.)  Impr/Building Total 0  Impr/Building Total 0                                                                                                    |
| The Indian Assessment Request:  Appellant Assessment Request:  Appellant Assessment Request:  Land  Alt/W/S complete lines 1 and 2 above for the assessment year being the lines 1 and Alt/W/S complete lines 1 and Alt/W/S complete lines 1 and 2 above for the assessment Assessment:  Land  Alt/W/S complete lines 1 and 2 above for the assessment year being the lines 1 and 2 above for the assessment year being the lines 1 and 2 | address of owner. Name Address Line 2 State ZIP year by parcel number: Multi-Parcel Appeal www.ptab.illinois.gov along with special instructions if \$0 parcels or more.)  Impr/Building Total O Impr/Building Total O ing appealed. Line \$1 information is available from the Supervisor of                                                                                                    |
| Rollover   Direct Appeal                                                                                                    | Township New Trier  address of owner. Name Address Line 2 State ZIP year by parcel number: Multi-Parcel Appeal xxxxx.pata.lillinois.gox along with special instructions if 50 parcels or more.)  Impr/Building Total 0 Impr/Building Total 0 Impr/Building State State S |
| The Indian Assessment Request:  Appellant Assessment Request:  Appellant Assessment Request:  Land  Alt/W/S complete lines 1 and 2 above for the assessment year being the lines 1 and Alt/W/S complete lines 1 and Alt/W/S complete lines 1 and 2 above for the assessment Assessment:  Land  Alt/W/S complete lines 1 and 2 above for the assessment year being the lines 1 and 2 above for the assessment year being the lines 1 and 2 | Township New Trier  address of owner. Name Address Line 2 State ZIP year by parcel number: Multi-Parcel Appeal xxxxx.pata.lillinois.gox along with special instructions if 50 parcels or more.)  Impr/Building Total 0 Impr/Building Total 0 Impr/Building State State S |
| Rollover   Direct Appeal                                                                                                    | Township New Trier  address of owner. Name Address Line 2 State ZIP year by parcel number:   Multi-Parcel Appeal                                                                                                    |
| Rollover   Direct Appeal                                                                                                    | address of owner. Name Address Line 2 State ZIP year by parcel number:   Multi-Parcel Appeal   Wow.ptab.illinois.gov slong with special instructions if 30 parcels or more.)   Impr/Building   Total   O   Impr/Building                                                                                                    |
| Direct Appeal  1b Is this an owner-occupied residence? Yes No.  2a Parcel Number [11-11-111-111-0000 Address of property]  2b If appellant is other than an owner, give name and Address Line 1 City  2c Assessment(s) of the property for the assessment y (Use the "Addendum to Petition" form for multiple parcels found at 1. Board of Review or Assessment:  2. Appellant Assessment Request: Land  ALWAY'S complete lines 1 and 2 above for the assessment year being seasons or the Board of Review of Rices, or m.  2d This appeal is based on the following evidence (you need to be a season of the season of the | Township New Trier  address of owner. Name Address Line 2 State ZIP year by parcel number:   Multi-Parcel Appeal                                                                                                    |
| Rollover   Direct Appeal                                                                                                    | address of owner. Name Address Line 2 State ZIP  year by parcel number:   Multi-Parcel Appeal   Multi-Parcel Appeal   Multi-Parcel Appeal   Multi-Parcel Appeal   Total   Multi-Parcel Appeal   Total   Multi-Parcel Appeal   Multi-Parcel Appeal   Multi-Parcel Appeal   Multi-Parcel Appeal   Total   Multi-Parcel Appeal   Multi-Parcel Appeal   Multi-Parcel Appeal   Multi-Parcel Appeal   Total   Multi-Parcel Appeal   Total   Multi-Parcel Appeal   Total   Multi-Parcel Appeal   Total   Multi-Parcel Appeal   Multi-Parcel Appeal   Total   Multi-Parcel Appeal   Multi-Parcel Appeal   Total   Multi-Parcel Appeal   Multi-Parcel Appeal   Multi-Parcel Appeal   Total   Multi-Parcel Appeal   Total   Multi-Parcel Appeal   Multi-Parcel Appeal   Total   Multi-Parcel Appeal   Multi-Parcel Appeal   Total   Multi-Parcel Appeal   Multi-Parcel Appeal   Multi-Parcel Appeal   Total   Multi-Parcel Appeal   Multi-Parcel Appeal   Multi-Parcel Appeal   Total   Multi-Parcel Appeal   Multi-Parcel Appeal   Mult |
| Reliever   Direct Appeal                                                                                                    | Township New Trier  address of owner. Name Address Line 2 State ZIP year by parcel number: Multi-Parcel Appeal www.ptab.illinois.gov along with special instructions if 80 parcels or more.) Impr/Building Total 0 Impr/Building Total 0 Impr/Building Impr/Building I |
| Rollover   Direct Appeal                                                                                                    | Township New Trier  address of owner. Name Address Line 2 State ZIP year by parcel number: Multi-Parcel Appeal www.ptab.illinois.gov along with special instructions if 80 parcels or more.) Impr/Building Total 0 Impr/Building Total 0 Impr/Buil |
| Rollover   Direct Appeal                                                                                                    | Township New Trier  address of owner. Name Address Line 2 State ZIP year by parcel number: Multi-Parcel Appeal work plabilitions, gov along with special instructions if 50 purcels or more.) Impr/Building Total 0 Impr/Building Total 0 Impr/Building District District Di |
| Reliever   Direct Appeal                                                                                                    | Township New Trier  address of owner. Name                                                                                                    |
| Rollover   Direct Appeal                                                                                                    | Township New Trier  address of owner. Name Address Line 2 State ZIP year by parcel number: Multi-Parcel Appeal work plabilitions, gov along with special instructions if 50 purcels or more.) Impr/Building Total 0 Impr/Building Total 0 Impr/Building District District Di |
| Rollover   Direct Appeal                                                                                                    | Township New Trier  address of owner. Name                                                                                                    |

START

DocuSign Envelope ID: 11009C9E-6AD5-44DC-8C94-975BCD0DA28C Docket No. RESIDENTIAL APPEAL State of Illinois – Property Tax Appeal Board (PTAB) Assessment Year 2022 See page 5 for instructions; also, information on how to complete this form can be found at www.ptab.illinois.gov Section I HEARING OPTIONS -- If neither box is checked, your appeal may be decided based on the evidence submitted. PLEASE CHECK ONE: I would like the PTAB to determine the correct assessment based on the evidence submitted. (This may expedite resolution of the appeal.) I would like to present my case in person at a hearing. (Note: Location, date, and time will be determined by the PTAB.) Section II Attorney 6 Appe Appellant (Taxpayer or Owner) Information t Name Last Name First Name irst Name Firm Name Address Line 1 Address Line 1 Address Line 2 Address Line 2 City City State - select - v ZIP tate Telephone Temphone, Email Address Email Address 1a Petition is hereby made to appeal for property located in \_Cook County from: a) The final, written decision of the County Board of Review dated transmittal date of (Cook County only). b) The favorable decision of the Property Tax Appeal Board (PTAB) dated Rollover Direct Appeal 1b Is this an owner-occupied residence? Yes No 2a Parcel Number 11-11-111-0000 Township New Trier Address of property 2b If appellant is other than an owner, give name and address of owner. Name Address Line 1 Address Line 2 2c Assessment(s) of the property for the assessment year by parcel number: ■ Multi-Parcel Appeal (Use the "Addendum to Petition" form for multiple parcels found at www.ptab.illinois.gov along with special instructions if 50 parcels or more.) 1. Board of Review or Assessor Assessment: Impr./Building Impr./Building 2. Appellant Assessment Request: Land ALWAYS complete lines 1 and 2 above for the assessment year being appealed. Line #1 information is available from the Supervisor of Assessments/County Assessor or the Board of Review offices, or may be on the Notice itself. 2d This appeal is based on the following evidence (you must check all applicable boxes): Recent sale - complete Section IV Assessment equity - complete Section V Comparable sales - complete Section V Recent construction - complete Section VI Recent appraisal (enclose complete copy(s) of the appraisal) Contention of law – submit legal brief Evidence I certify this completed form along with enclosed evidence completes my appeal filing OR I hereby request an extension of time to submit my evidence. Days requested: 2e Date 1/30/2023 | 2:37 PM CST Signature Attorney or Appellant only

Attorney Note:
If an attorney, who is listed in the dropdown list, was filing the appeal, this information would be automatically populated.

PTAB1A (rev. 01/23)

PAGE 1 OF 5

| DocuSign Envelope ID: 11009C9E-8AD5-44DC-8C94-975BCD0DA28C                                                                                                    |  |
|----------------------------------------------------------------------------------------------------|--|
| Section III – Description of Property                                                                                                    |  |
| Lot size (sq. ft. or acres) Lot dimensions Street frontage in feet                                                                                                    |  |
| Age of house/Yr. constructed House square footage                                                                                                    |  |
| (Square feet of living area)                                                                                                    |  |
| Outside dimensions of house                                                                                                    |  |
| Construction frame brick masonry other                                                                                                    |  |
| Design/No.Stories single two one and one-half other                                                                                                    |  |
| Foundation slab crawl-space full basement partial basement finished unfinished                                                                                                    |  |
| Garage none attached detached one-car two-car three-car Size sq.                                                                                                    |  |
| No. of Bathrooms No. of Fireplaces Central air Yes N                                                                                                    |  |
| Other improvements/structures                                                                                                    |  |
| What was the date and price of the most recent sale of the property? Date: Price:                                                                                                    |  |
| Section IV – Recent Sale Data                                                                                                    |  |
| The following information regarding the sale of the subject property is furnished to the Property Tax Appeal Board to decision based on the sale evidence provided by the appellant. When the appellant supplies evidence of a recent residence and the Board of Review has not refuted the arm's length nature of the transaction, the Property Tax Appearally finds that the sale price of a recent arm's length sale of the subject property is the best evidence of value.  SUBMIT DOCUMENTATION of the actual sales price (submit copies of all that are available) including a sales contract, I Transfer Declaration, listing data sheet, listing history, and Settlement Statement. |  |
| Answer all questions.                                                                                                    |  |
| Full consideration (sale price) \$ Date of sale                                                                                                    |  |
| Name of seller:                                                                                                    |  |
| Is the sale of this residence a transfer between family members or related corporations?                                                                                                    |  |
| Sold by: Owner Realtor Other                                                                                                    |  |
| Name of firm: Agent:                                                                                                    |  |
| Was the property advertised for sale?                                                                                                    |  |
|                                                                                                    |  |
| If so, in what manner?                                                                                                    |  |
| If so, in what manner?                                                                                                    |  |
|                                                                                                    |  |
| Was this property sold due to a foreclosure action? Yes No                                                                                                    |  |
| Was this property sold due to a foreclosure action? Yes No  Was this property sold using a contract for deed? Yes No If yes, specify the date the contract was entered:                                                                                                    |  |

DocuSign Envelope ID: 11009C9E-6AD5-44DC-8C94-975BCD0DA280

#### Section V - Comparable Sales/Assessment Grid Analysis

START

As an alternative, an appraisal establishing the fair market value of the subject property under appeal as of the assessment date may be submitted. (Note: If a hearing is held in the case, the PTAB will be better able to judge the weight and credibility of the appraisal if your appraiser testifies in person.)

Comparable Sales: Provide at least three recent sales of property comparable to the subject property. Complete the entire grid analysis (except assessment data). Include dates of sale and prices paid. Submit a property record card and/or listing sheet of each sale. (Note: Comparable sales should be similar to the subject property in location, size, design, age, and amenties.)

Assessment Equity: Provide at least three properties similar to the subject property and include the assessment of each property for the assessment year on appeal. Complete the entire grid analysis (except sale data). Submit a property record card for each property, (Note: Assessment comparables should be similar to the subject property in location, size, design, age, and amenities.)

In addition to the above instructions, print additional blank copies of the next page and renumber columns if submitting more than nine comparable properties. All comparables should be similar to the subject in location, size, design, age, and amenities. Photographs should be submitted if they aid in explaining the appeal.

|                        | Subject (your house) | Comp #1  | Comp #2  | Comp #3  | Comp #4 |
|------------------------|----------------------|----------|----------|----------|---------|
| Property Index         |                      |          |          |          |         |
| Number (P.I.N.)        |                      |          |          |          |         |
| Address                |                      |          |          |          | 1       |
| Neighborhood           |                      |          |          |          |         |
| Code                   |                      |          |          |          |         |
| Proximity to           |                      |          |          |          |         |
| subject                | I/A                  |          |          |          |         |
| Total Land             |                      |          |          |          |         |
| Sq. Ft.                |                      |          |          |          |         |
| Design/Number          |                      |          |          |          |         |
| of stories             |                      |          |          |          |         |
| Class                  |                      |          |          |          |         |
| Exterior               |                      |          |          |          |         |
| Construction           |                      |          |          |          |         |
| Number of              |                      |          |          |          |         |
| Dwelling Units in      |                      |          |          |          | 1       |
| Building               |                      |          |          |          |         |
| Age of property        |                      |          |          |          |         |
| Number of<br>bathrooms |                      |          |          |          | 1       |
| Living area            |                      |          |          |          |         |
| (square feet)          |                      |          |          |          | 1       |
| Basement area          |                      |          |          |          |         |
| Sq. Ft. (full/part)    |                      |          |          |          | ]       |
| Finished               |                      |          |          |          |         |
| basement area          |                      |          |          |          |         |
| Sq. Ft.                |                      |          |          |          |         |
| Air conditioning       |                      |          |          |          |         |
| (Yes or No)            | - select v           | select v | select v | select v |         |
| Number of              |                      |          |          |          |         |
| Fireplaces             |                      |          |          |          |         |
| Garage or car          |                      |          |          |          |         |
| port (square feet)     |                      |          |          |          |         |
| Other structures       |                      |          |          |          | -       |
| or improvements        |                      |          |          |          |         |
| Date of sale           |                      |          |          |          |         |
|                        |                      |          |          |          |         |
| Sale price             |                      |          |          |          |         |
| Sale price per         |                      |          |          |          |         |
| square foot (Sale      |                      |          |          |          |         |
| price / bldg. size)    |                      |          |          |          |         |
| Land assessment        |                      |          |          |          | 1       |
| Improvement -          |                      |          |          |          |         |
| assessment             |                      |          |          |          |         |
| was a siment           |                      |          |          |          |         |
| Total assessment       | 0                    | 0        | 0        | 0        |         |
| Improvement            |                      |          |          |          |         |
| assessment per         |                      |          |          |          |         |
| sq. ft. (Impr.         |                      |          |          |          |         |
| Assmt. / Living        |                      |          |          |          |         |
| Assmt. / Living        | Div/0                | Div/0    | Div/0    | Div/0    |         |

#### **User Note:**

If your appeal is based on "Comparable Sales" or "Assessment Equity" you will need to complete the attached grid. Again, all red boxes are mandatory. You may, of course, submit more than 3 comparable sales. Just click on the box to add a fourth.

4. All petitions must contain at least one attachment. Either the board of review's decision or PTAB's decision from the prior year.

5. You can upload your attachment(s) clicking on this icon.

| I HEARING OPTIONS — If neither box is checked, your appeal may I would like the PIAB to determine the correct assessment based or I would like to present my case in person at a hearing. (Note: Locati Section II Appellant (Taxpayer or Owner) Information  Last Name   First Name    Address Line 1    Address Line 2    City    State   select - ×   ZiP    Telephone    Email Address    1a Petition is hereby made to appeal for property located a) The final, written decision of the County Board of Re transmittal date of    OR                                                                                                    | nthe evidence submitted. (This may expedite reson, date, and time will be determined by the PTAI  Attorney for Appellant  Last Name First Name First Name Firm Name Address Line 1 Address Line 2 City State ZIP Telephone Email Address in Cook Cou | otl                   | her docu | so upload<br>ments inc<br>al, spread | cluding<br>Isheet, |
|----------------------------------------------------------------------------------------------------|----------------------------------------------------------------------------------------------------|-----------------------|----------|--------------------------------------|--------------------|
| Appellant (Taxpayer or Owner) Information  Last Name  Address Line 1  Address Line 2  City  State   select - ×   ZIP    Telephone    Email Address    1a Petition is hereby made to appeal for property located    a) The final, written decision of the County Board of Re transmittel date of   (Cook County on County Power of County Power of Power of County Power of Power of | Last Name First Name Firm Name Address Line 1 Address Line 2 City State Telephone Email Address In Cook Cou                                                                                                    | = an                  | apprais  | al, spread                           | lsheet,            |
| Address Line 1 Address Line 2 City Stateselectv                                                                                                    | First Name                                                                                                    |                       |          | * · ·                                |                    |
| City State   select - ×   ZIP   Telephone   Email Address  1a Petition is hereby made to appeal for property located a) The final, written decision of the County Board of Re transmittal date of  (Cook County on                                                                                                    | City   ZIP   Telephone   Email Address   Cou                                                                                                    | or                    | photos u | icing thic                           | •                  |
| The final, written decision of the County Board of Re transmittal date of (Cook County on)                                                                                                    | in <u>Cook</u> Cou                                                                                                    |                       |          | asing tims                           | icon.              |
| 2a Parcel Number [11-11-111-0000<br>Address of property   2b If appellant is other than an owner, give name and add<br>Address Line 1                                                                                                    | Township New Trier  ress of owner. Name  Address Line 2                                                                                                    |                       |          |                                      |                    |
| City  2c Assessment(s) of the property for the assessment year                                                                                                    | State ZIP by parcel number: Multi                                                                                                    | -Parcel Appeal        |          |                                      |                    |
| (Use the "Addendum to Petition" form for multiple parcels found at www.  1. Board of Review or  Assessor Assessment:  Land                                                                                                    | w.ptab.illinois.gov along with special instructions  Impr./Building Total                                                                                                    | 150 parcels or more.) |          |                                      |                    |
|                                                                                                    | Impr/Building Total                                                                                                    | 0                     |          |                                      |                    |
| ALWAYS complete lines 1 and 2 above for the assessment year being ay<br>Assessments/County Assessor or the Board of Review offices, or may be                                                                                                    | opealed. Line #1 information is available from the                                                                                                    |                       |          |                                      |                    |
| 2d This appeal is based on the following evidence (you m                                                                                                    |                                                                                                    |                       |          |                                      |                    |
| Recent sale – complete Section IV Comparable sales – complete Section V Contention of law – submit legal brief                                                                                                    | Assessment equity – complete Section V Recent construction – complete Section V Recent appraisal (enclose complete copy)                                                                                                    |                       |          |                                      |                    |
| Contention of law – submit legal brief   Evidence:   I certify this completed form along with enclosed evidence co                                                                                                    |                                                                                                    | s) of the appraisal)  |          |                                      |                    |

# **Finish Later Option**

| o add a document |                                                                                                    | FINISH FINISH LATER OTHER ACTIONS T                                           |
|------------------|----------------------------------------------------------------------------------------------------|-------------------------------------------------------------------------------|
|                  | <b>⊻</b> -                                                                                                    |                                                                               |
|                  |                                                                                                    |                                                                               |
|                  | DocuSign Envelope ID: 11009C9E-6AD5-44DC-8C94-975BCD0DA28C                                                                                                    |                                                                               |
| START            |                                                                                                    | ocket No                                                                      |
|                  | RESIDENTIAL APPEAL                                                                                                    | 1/0740)                                                                       |
|                  | State of Illinois – Property Tax Appeal Bo                                                                                                    | aard (PTAB)                                                                   |
|                  | Assessment Year 2022                                                                                                    | _                                                                             |
|                  | See page 5 for instructions; also, information on how to complete this form ca                                                                                                    | n be found at <u>www.ptab.illinois.gov</u>                                    |
|                  | Section I                                                                                                    |                                                                               |
|                  | HEARING OPTIONS If neither box is checked, your appeal may be decided based on the ev<br>I would like the PTAB to determine the correct assessment based on the evidence submitted. (1)        |                                                                               |
|                  | I would like to present my case in person at a hearing. (Note: Location, date, and time will be de                                                                                             | User Note:                                                                    |
|                  | Section II Attorney for Ap                                                                                                    |                                                                               |
|                  | Appellant (Taxpayer or Owner) Information  Last Name Last Name                                                                                                    | The Finish Later option allows you to save the data                           |
|                  | First Name Firm Name                                                                                                    |                                                                               |
|                  | Address Line 1 Address Line 1                                                                                                    | you have entered in your petition if you need to                              |
|                  | Address Line 2 Address Line 2 City City                                                                                                    | you have entered in your periods in you need to                               |
|                  | State select Y ZIP State                                                                                                    | stop working on it. You will get an email with a                              |
|                  | Telephone Telephone Email Address Email Address                                                                                                    | stop working on it. Tou win get an eman with a                                |
|                  | 1a Petition is hereby made to appeal for property located in Cook                                                                                                    | link to your petition which will allow you to pick                            |
|                  | a) The final, written decision of the County Board of Review dated transmittal date of (Cook County only).                                                                                     | mix to your petition which will allow you to piex                             |
|                  | OR                                                                                                    | up where you left off.                                                        |
|                  | b) The favorable decision of the Property Tax Appeal Board (PTAB) dated Rollover Direct Appeal                                                                                                 | up where you left off.                                                        |
|                  | 1b Is this an owner-occupied residence? Yes No                                                                                                    |                                                                               |
|                  | 2a Parcel Number 11-11-111-0000 Township New                                                                                                    |                                                                               |
|                  | Address of property                                                                                                    | Warning: The link will only be valid for 48 hours or after 5                  |
|                  | 2b If appellant is other than an owner, give name and address of owner. Name<br>Address Line 1 Address Line 2                                                                                  |                                                                               |
|                  | City State                                                                                                    | clicks on the link. If your link expires, a new link with be sent             |
|                  | 2c Assessment(s) of the property for the assessment year by parcel number:                                                                                                    | to you by DocuSign which will be valid for 30 days. If, after                 |
|                  | (Use the "Addendum to Petition" form for multiple parcels found at <a href="www.ptab.illinois.gov">www.ptab.illinois.gov</a> along wit  1. Board of Review or                                  |                                                                               |
|                  | Assessor Assessment: Land Impr./Building                                                                                                    | searching your email, you cannot locate the email with the link               |
|                  | Appellant Assessment Request: Land Impr/Building                                                                                                    |                                                                               |
|                  | ALWAYS complete lines 1 and 2 above for the assessment year being appealed. Line #1 information<br>Assessments/County Assessor or the Board of Review offices, or may be on the Notice itself. | you can contact PTAB's IT staff, who may be able to assist                    |
|                  | 2d This appeal is based on the following evidence (you must check all applicab                                                                                                    | you. Email PTAB's IT staff at PTA.CLERK@Illinois.gov.                         |
|                  | Recent sale – complete Section IV   Comparable sales – complete Section V Recent construction                                                                                                  |                                                                               |
|                  | Contention of law – submit legal brief                                                                                                    |                                                                               |
|                  | Evidence:    I certify this completed form along with enclosed evidence completes my appeal filing OF                                                                                          | Notes this will not out and one filter do the Table 1999                      |
|                  | I hereby request an extension of time to submit my evidence. Days requested:                                                                                                    | Note: this will not extend any filing deadlines. It is your responsibility to |
|                  | 2e Date 1/30/2023   2:47 PM CST Signature                                                                                                    | complete your appeal on time if using this option. The PTAB will not send     |
|                  | 2e Date 1/30/2023   2:47 PM CST Signature                                                                                                    | you a reminder.                                                               |
|                  |                                                                                                    | A on a seminari                                                               |

# Copy of Petition and Proof of Filing

- Once you file your petition, you will receive an email like the one to the right.
- You will be able to print or save a copy of your petition from this email.

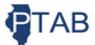

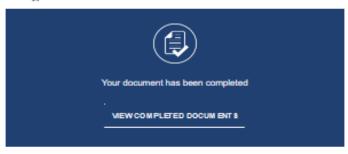

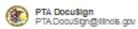

All parties have completed Please DocuSign PTAB Appeal Form AY.2022 PIX:45-64-046-456.

PTAB Residential Appeal Form AY:2022 PIN:45-64-046-456.

NOTE: Links to documents expire after 48 hours or after 5 clicks on the link. The system will automatically send you a new link if you attempt use one after it expires. After 30 days, links are no longer valid and you must contact PTAB's IT staff so they can send you a new link. Email PTAB's IT staff at PTAC'srk@linois.gov.

Powered by DocuSign

#### Do Not Share This Email

This email contains a secure link to DocuSign. Please do not share this email, link, or access code with others.

#### Alternate Signing Method

Visit Docursign.com, click 'Access Documents', and enter the security code: 1486F9064214E0DA05E24E362292EED1

#### About Doou 8ign

Sign documents electronically in just minutes, it's safe, secure, and legally binding. Whether you're in an office, at home, on-the-go – or even across the globe – DocuSign provides a professional trusted solution for Digital Transaction Management \*\*\*.

#### Questions about the Dooument?

If you need to modify the document or have questions about the details in the document, please reach out to the sender by emailing them directly.

#### Stop receiving this email

Recort this email or read more about Declining to sign and Managing notifications.

If you are having trouble signing the document, please visit the <u>Help with Styring</u> page on our <u>Support</u>. Center:

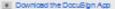

This message was sent to you by PTO Docusilign who is using the Docusilign Electronic Signature Sentice. If you would at her not scalve amail from this sender you may consect the sender with your request.

#### Additional Information

- Before you begin your appeal, you should review the following pages, so you know what information is required to submit your appeal.
- You can find the example appeal forms on PTAB's website, as well as frequently asked questions and other useful tools.
- Links:
  - <a href="http://www.ptab.illinois.gov/filing.html">http://www.ptab.illinois.gov/filing.html</a>
  - <a href="http://www.ptab.illinois.gov/forms.html">http://www.ptab.illinois.gov/forms.html</a>
  - <a href="http://www.ptab.illinois.gov/getStarted.html">http://www.ptab.illinois.gov/getStarted.html</a>
  - http://www.ptab.illinois.gov/faq.html

# You should have the following information ready before you start to complete your petition.

- I. <u>Section I</u> Hearing Options Must choose one of the following options:
  - a. Allow PTAB to rule on appeal based on evidence submitted.
  - b. Request a hearing in person or virtually. (PTAB will determine time, date and location of the hearing.)

#### II. Section II.

- a. Appellant's Last Name (Taxpayer or Owner the one who is appealing).
- b. Appellant's First Name
- c. Address (Street, City, State, and Zip)
- d. Telephone
- e. Email address
- f. County where the property is located (if a property is in two counties, pick one)
- g. Is the appeal from option:
  - i. (A) the county board of review, or
  - ii.(B) the favorable decision of the PTAB (Rollover or Direct Appeal)?
    - 1.If from option A above, you must attach the decision of the board of review and enter the date of the decisions (or the transmittal date if Cook County).
    - 2.If from option B above, you must attach PTAB's decision and enter the date of the decision.

# You should have the following information ready before you start to complete your petition.

- II. Section II (Continued).
  - h. Is the property owner-occupied?
  - i. Parcel Number (PIN)
  - j. Township
  - k. Address of the subject property
  - 1. Board of Reviews assessment:
    - i. Land
    - ii.Improvement/Building
  - m. Appellant's Request
    - i. Land
    - ii.Improvement/Building
  - n. The basis for appeal (check all that apply)
    - i. Recent Sale (Section IV will be mandatory)
    - ii.Comparable Sales (Section V will be required)
    - iii.Contention of Law (submit a legal brief with petition)
    - iv. Assessment Equity (Section V will be required)
    - v.Recent Construction (Section VI)
    - vi.Recent Appraisal (Attach appraisal with petition)
  - o. Certify if your appeal is completed or request an extension.

# You should have the following information ready before you start to complete your petition.

## III. Section III

- a. Lot size.
- b. Age of house or Year Constructed.
- c. House Square footage.
- d. Construction Frame, brick, masonry, or other.
- e. Design/Number of Stories one, two, one and one-half, or other.
- f. Foundation slab, crawl space, full basement, partial basement, finished or unfinished.
- g. The number of bathrooms.
- h. The number of fireplaces.
- i. Central Air.

## Comparable Sales or Assessment Equity

You must complete the grid below if your appeal is based on comparable sales or assessment equity. The boxes in red are mandatory for the subject and the comparable properties.

|                                     | Subject (your house) | Comp #1      | Comp #2      | Comp #3      | Comp #4  |
|-------------------------------------|----------------------|--------------|--------------|--------------|----------|
| Property Index<br>Number (P.I.N.)   |                      |              |              |              |          |
|                                     |                      |              |              |              |          |
| Address                             |                      |              |              |              |          |
| Neighborhood                        |                      |              |              |              |          |
| Code                                |                      |              |              |              |          |
| Proximity to<br>subject             | N/A                  |              |              |              |          |
| Total Land                          |                      |              |              |              |          |
| Sq. Ft.                             |                      |              |              |              |          |
| Design/Number                       |                      |              |              |              |          |
| of stories                          |                      |              |              |              |          |
| Class                               |                      |              |              |              |          |
| Exterior<br>Construction            |                      |              |              |              |          |
| Number of                           |                      |              |              |              |          |
| Dwelling Units in<br>Building       |                      |              |              |              |          |
| Age of property                     |                      |              |              |              |          |
| Number of                           |                      |              |              |              |          |
| bathrooms                           |                      |              |              |              |          |
| Living area                         |                      |              |              |              |          |
| (square feet)                       |                      |              |              |              |          |
| Basement area                       |                      |              |              |              |          |
| Sq. Ft. (full/part)                 |                      |              |              |              |          |
| Finished                            |                      |              |              |              |          |
| basement area                       |                      |              |              |              |          |
| Sq. Ft.                             |                      |              |              |              |          |
| Air conditioning                    | select v             | select v     | select v     | select v     |          |
| (Yes or No)                         | - Select - V         | - select - v | - Select - V | - select - v |          |
| Number of                           |                      |              |              |              |          |
| Fireplaces                          |                      |              |              |              |          |
| Garage or car                       |                      |              |              |              | 1        |
| port (square feet)                  |                      |              |              |              |          |
| Other structures<br>or improvements |                      |              |              |              | 1 I      |
| Date of sale                        |                      |              |              |              |          |
| Date of sale                        |                      |              |              |              |          |
| Sale price                          |                      |              |              |              |          |
| Sale price per                      |                      |              |              |              |          |
| square foot (Sale                   |                      |              |              |              |          |
| price / bldg. size)                 | Div/0                | Div/0        | Div/0        | Div/0        |          |
|                                     |                      |              |              |              |          |
| Land assessment                     |                      |              |              |              |          |
| Improvement                         |                      |              |              |              |          |
| assessment                          |                      |              |              |              |          |
| Total assessment                    |                      |              |              |              |          |
| Improvement                         |                      |              |              |              |          |
| assessment per                      |                      |              |              |              |          |
| sq. ft. (Impr.                      |                      |              |              |              |          |
| Assmt. / Living                     |                      |              |              |              |          |
| Area (Sq. Ft.))                     |                      |              |              |              |          |
| AB1A (rev. 01/23)                   |                      |              |              |              | PAGE 3 O |

## Extension Requests to Submit Evidence and Filing an Amended Petition

> If you need more time to submit your evidence, you will need to request time by clicking the section below.

| Evidence:  I certify this completed form along with enclosed evidence comple  I hereby request an extension of time to submit my evidence. Days | etes my appe | or ming on | extDaysRequested                       |
|----------------------------------------------------------------------------------------------------|--------------|------------|----------------------------------------|
| 2e Date 2/15/2023   11:00 AM CST  PTAB1A (rev. 01/23)                                                                                           | Signature    |            | Attorney or Appellant only PAGE 1 OF 6 |

➤ You will need to submit your evidence within the extension period granted by the PTAB. This rule is strictly enforced. If you request 30 days, but need more time, you should submit a request for extension before the due date. See 86 Ill. Admin. Code 1910.(g).

Note: Do not request more than 30 days unless you comply with PTAB's rules.

- > After an extension is granted, you should use the e-filing portal to file your evidence.
- > Amended petitions should also be filed in the e-filing portal.

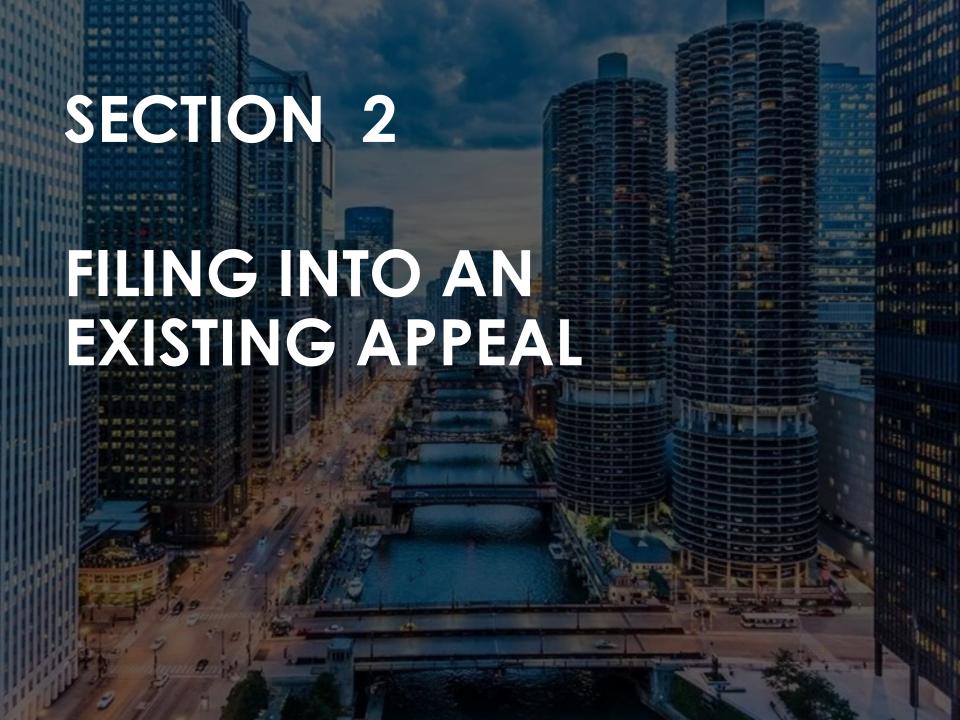

# **Enter the EFP**

To use the EFP, go to <a href="http://www.ptab.illinois.gov/">http://www.ptab.illinois.gov/</a>. On the PTAB home page, click the eFiling Portal.

You will need your docket number to file into an existing case.

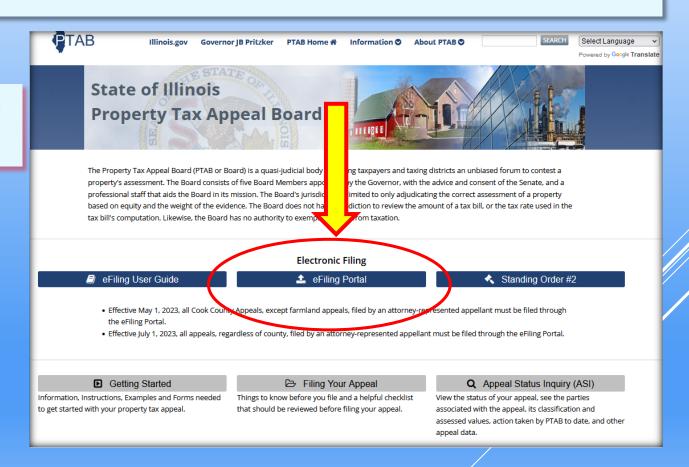

# Agree to the Criteria for Using the EFP

# Property Tax Appeal Board eFile System

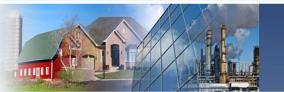

PTAB developed this eFiling system to provide appellants with a secure and efficient means to appeal property assessments from Illinois' 102 local county boards of review. PTAB designed the system to support a wide range of litigants, including pro se appellants and law firms. Please view the User Guide before starting your appeal.

All documents submitted to the PTAB are subject to the Freedom of Information Act – do NOT disclose or submit any document which contains a social security number, taxpayer identification number, bank account number, or date of birth. Any documents containing this information should have said information redacted.

This is a government website for official PTAB business only. All activities of users of this system for any purpose, and all access attempts, may be recorded and monitored by persons authorized by Illinois and federal law for improper use, protection of system security, the performance of maintenance, and for appropriate management by the PTAB of its systems. Users expressly consent to monitoring their use of the system and to official access to data reviewed and created by them on the system. If evidence of unlawful activity is discovered, including unauthorized access attempts, it may be reported to law enforcement officials. Any filings that attempt to bypass the embedded data security or manipulate the fields on the electronic forms will be null and void pursuant to Standing Order No. 2.

I understand that I am entering a State of Illinois system to file a property assessment appeal. I understand that I need to provide all the required information and documentation to support my appeal. I understand that the failure to agree to or meet the criteria below will result in my inability to file an appeal with PTAB.

I understand that:

| ☐ I must establish jurisdiction by attaching a copy of the county board of | review decision that I am appealing or a copy of Property Tax Appeal Board's decision for the |
|----------------------------------------------------------------------------|-----------------------------------------------------------------------------------------------|
| preceding year when seeking a direct or "rollover" appeal (See 35 ILCS     | 200/16-160 and 16-185).                                                                       |

- □ I certify that I am filing this appeal within 30 days of the postmark date of written notice of the board of review's decision, within 30 days of the postmark date of the written notice of the application of final adopted township multipliers by the board of review, or within 30 days after the date that the board of review transmits to the county assessor pursuant to Section 16-125 its final action on the township in which the property is located. I understand that my appeal will be rejected if I fail to timely file.
- □ I cannot upload PDF Portfolios or secured PDF files. They will not be processed correctly by the system and will not be made part of the record. I should attach the county board of review decision or PTAB decision as the first attachment and ensure that all pages have the correct orientation when scanned.
- ☐ I must enter the property index number (PIN) in its proper format as it appears on my tax bill with all digits and punctuation included.
- If I am appealing on behalf of a corporation, LLC, trust, condo association, or other legal entity, I should enter the entity's name in the "Last Name" field. If the name is too long for the "Last Name" field, I should enter the name of the entity starting on the "First Name" field and finishing on the "Last Name" field. If I am appealing on behalf of two or more people with different last names, I should enter one person's first and last name with "&" added at the end in the "First Name" field and I should enter the next person(s) first and last name in the "Last Name" field. I should not include a "c/o" if it only indicates the attorney already listed.

Agree to the terms and conditions, complete the Captcha, then click Submit.

I'm not a robot

reCAPTCHA

Privacy - Terma

Submit

# Select "Existing Appeal"

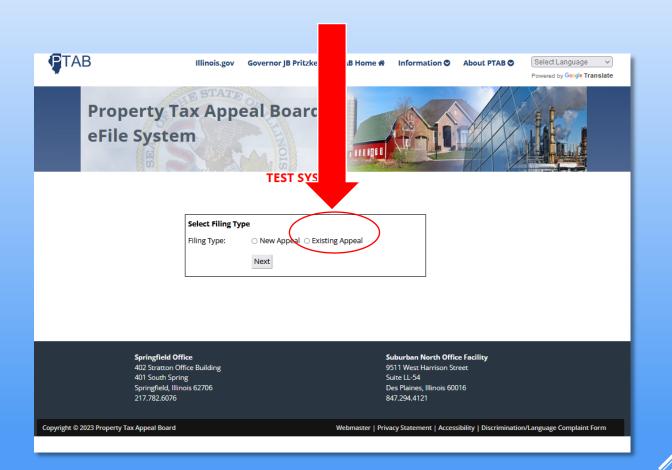

# 1. Enter your Docket Number.

# 2. Indicate your Party Designation.

**₽**TAB Illinois.gov **Governor IB Pritzker** About PTAB O PTAB Home 希 Information **Property Tax Appeal Board** If you are the owner or eFile System taxpayer who filed (initiated) the appeal, you are the "Appellant." **Existing Appeal Filing** Docket Number: Filing Party: ○ Appellant ○ County ○ Intervenor Submit **Springfield Office** Suburban North Office Facility 402 Stratton Office Building 9511 West Harrison Street 401 South Spring Suite 11-54 Springfield, Illinois 62706 Des Plaines, Illinois 60016 217.782.6076 847.294.4121

- A dropdown box will appear once you have entered the docket number and the filing party information.
- From this dropdown box, you will have to select the "Appellant's Evidence Type."

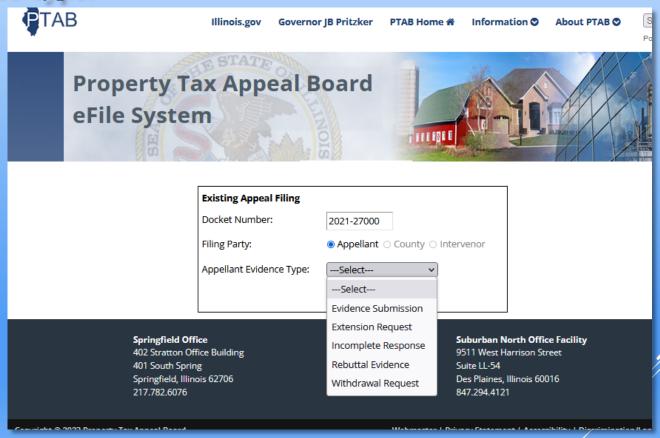

## You Options Are:

- 1. Evidence Submission: You should use this option if you filed your appeal, but you did not have your evidence available at the time. *Note: you must have requested and been granted an extension.*
- 2. Extension Requests: This option is to be used when you requested an extension at the time filed your appeal, but you need an additional extension. *Note: If you were given a final extension and you are seeking a further extension, you will not be able to file through the EFP.*
- 3. Incomplete [Notice] Response: Use this option when you were notified by PTAB that your original submission was incomplete.
- 4. Rebuttal Evidence: You would use this response when you are filing rebuttal evidence. See rule 1910.66
- 5. Withdrawal Request: You should use this option when you are withdrawing your appeal.

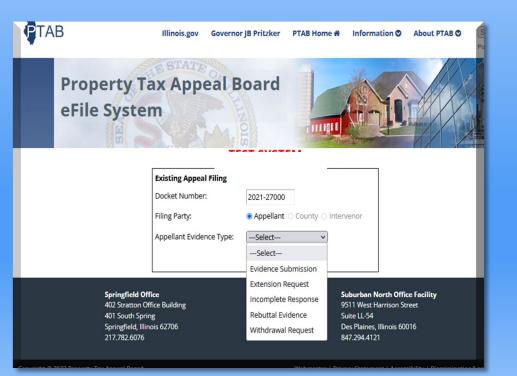

# **User Note to BOR and Intervenors:**

This section is still being developed, but once it is, this is where you will file into an existing case as well.

# **Submitting Evidence**

When you submit evidence, whether it is the case-in-chief (on an extension) or rebuttal, you will be brought to the "Evidence Transmittal Form."

| DocuSign Envelope ID: F98016E8-F2A1-48E6-A349-3/7219007394E  Evidence Transmittal Formy also 700 - Seattle + Washington 98104 - (208) 219-020  State of Illinois - Property Tax Appeal Board (PTAB)  Docket No:  Appellant:  Parcel Number (Lead PIN if Multi-Parcel):  Cook  Party Submitting Evidence:  Intervenor Name (if applicable):  Name of Person Submitting Evidence:  Evidence Submitted:  Rebuttal Evidence |
|----------------------------------------------------------------------------------------------------|
|                                                                                                    |
| HEARING OPTIONS PLEASE CHECK ONE:  I would like the PTAB to determine the correct assessment based on the evidence submitted.  I would like to present my case in person at a hearing.                                                                                                    |
| COMMENTS:                                                                                                    |
|                                                                                                    |
| Date <u>5/30/2023   2:19 PM CDT</u> Signature                                                                                                    |
|                                                                                                    |
| PTABEVIOENCE (nev. 64/23)                                                                                                    |

## **Evidence Transmittal Form**

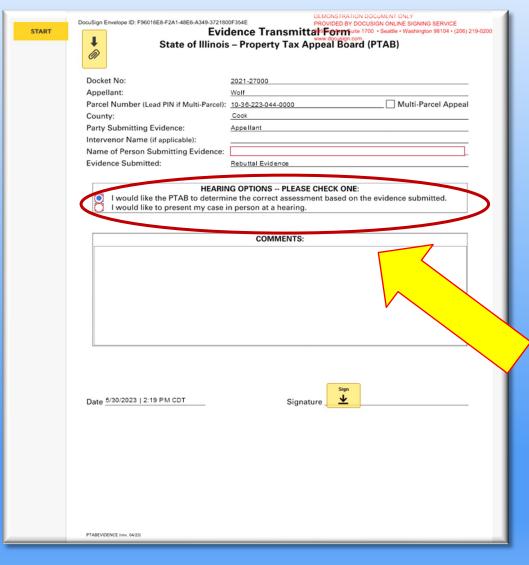

- 1. The Docket No, Appellant, [Lead]
  PIN, County, Party Submitting, and
  Evidence Submitted will autopopulate.
- 2. You can attach documents by selecting the yellow paper clip icon.
- 3. The name of the person, not necessarily the attorney, submitting the evidence will have to be entered.
- 4. You may change your hearing option selection on this form.
- 5. The final step is to sign the filing.

# **Amending a Petition**

When you select "Evidence Submission," you will have the option of filing an amended petition.

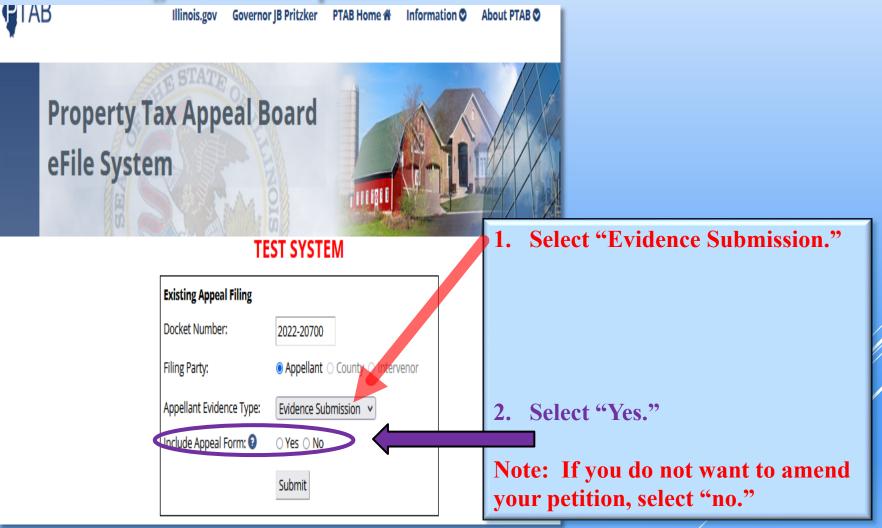

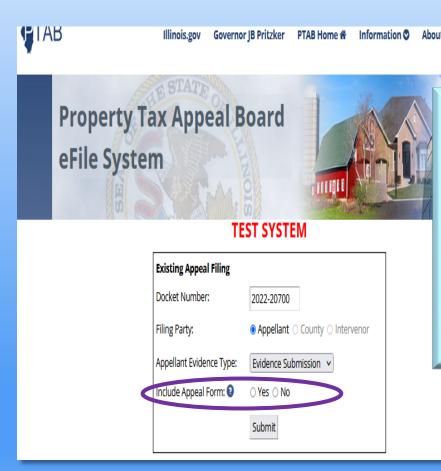

#### **Warning**

If you are filing evidence that does not support the original basis of your appeal, you should file an amended appeal requesting relief based on your evidence. For example, if you do not have your evidence when you file your original appeal, you might select "Contention of Law" as the basis of your appeal. But once you obtain your evidence, and the actual basis of the appeal is "Comparable Sales," you will need to file a new appeal form and indicate the proper basis of your appeal. And yes, you will need to complete the grid.

## **Warning**

If you attempt to file evidence into a case where you requested an extension, but before the PTAB has granted an extension, you will NOT be able to file into the case. You will get this message:

| Existing Appeal Filing                    |                                      |
|-------------------------------------------|--------------------------------------|
| Docket Number:                            | 2022-20700                           |
| Filing Party:                             | ● Appellant ○ County ○ Intervenor    |
| Appellant Evidence Type:                  | Evidence Submission 🔻                |
| Include Appeal Form: ②                    | Yes ○ No                             |
|                                           | Submit                               |
| Docket number 2022-20700 submit evidence. | has not been granted an extension to |

You will be able to file evidence into the case after PTAB grants the extension.

When filing evidence in an existing appeal or responding to an incomplete notice, you can include an amended appeal form.

When you do, you will be brought to the following pages.

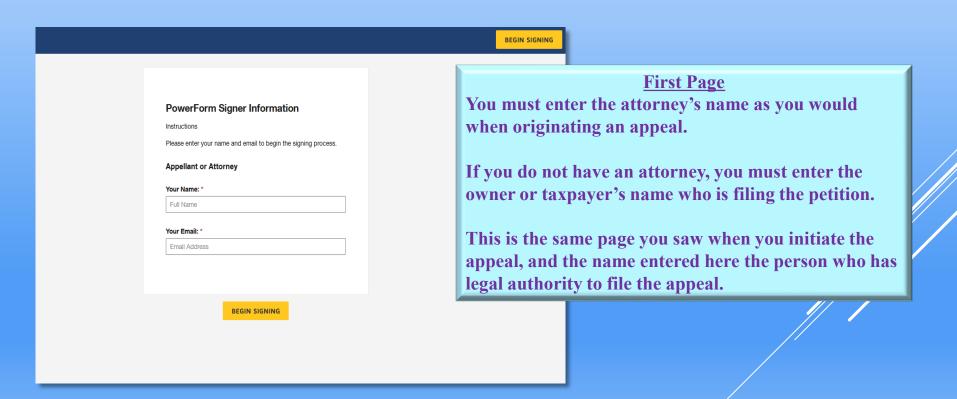

|       | <b>.</b>                                                                                                    |                                                                                                    |
|-------|----------------------------------------------------------------------------------------------------|----------------------------------------------------------------------------------------------------|
| START | DocuSign Envelope ID: DADAESSF-EESB-4393-833E-1294B610ECOC  RESIDENTIAL APPEALusincom  State of Illinois – Property Tax Appeal Board (PTAB)  Assessment Year 2022  See page 5 for instructions; also, information on how to complete this form can be found at <a href="https://www.ptab.illinois.gov">www.ptab.illinois.gov</a> Section I  HEARING OPTIONS – If neither box is checked, your appeal may be decided based on the evidence submitted. PLEASE CHECK ONE:  I would like the PTAB to determine the correct assessment based on the evidence submitted. PLEASE CHECK ONE:  I would like to present my case in person at a hearing. (Note: Location, date, and time will be determined by the PTAB.)  Section II  Appellant [Taxnaver or Owner] Information  Last Name   Barbane nite   First Name   Witain on    Address Line 1   SAME AS ATTORNEY   Address Line 2    Address Line 1   724 North Wells Street   Address Line 2    Address Line 1   724 North Wells Street   Address Line 1   724 North Wells Street   Address Line 1   724 North Wells Street   Address Line 1   724 North Wells Street   Address Line 2   Address Line 1   724 North Wells Street   Address Line 1   724 North Wells Street   Address Line 2   Address Line 1   724 North Wells Street   Address Line 2   Address Line 2   Address Line 1   724 North Wells Street   Address Line 2   Address Line 2 |                                                                                                    |
|       | Address Line 2  City SME AS ATTORNEY  State L V ZIP 199999  State L V ZIP 199999  State L V ZIP 199999  Telephone 1912-255-8550  Email Address Las @amari-locallo.com  1a Petition is hereby made to appeal for property located in Cook County from:  a) The final, written degision of the County Board of Review dated or transmittal date of (Cook County only).  OR  b) The favorable decision of the Property Tax Appeal Board (PTAB) dated  Rollover Direct Appeal  1b Is this an owner-occupied residence? Ves No  2a Parcel Number 12-13-414-011-0000 Township Norwood Park  Address of property                                                                                                    | Second Page Next, you will be brought to the Appeal form, which will override the original appeal that you filed.  Note: The original appeal will still be part of the |
|       | 2b If appellant is other than an owner, give name and address of owner. Name Address Line 1 City State ZIP  2c Assessment(s) of the property for the assessment year by parcel number: (Use the "Addendum to Petition" form for multiple parcels found at <a href="https://www.plab.illinois.gov/along/with/special/instructions/if-50-parcels or more.">white parcels or more.</a> )  1. Board of Review or Assessor Assessment:  Land 4875   Impr/Building 28904   Total 33,779  2. Appellant Assessment Request: Land 4875   Impr/Building 5   Total 4,875  ALWAYS complete lines 1 and 2 above for the assessment year being appealed. Line #1 information is available from the Supervisor of Assessment Scompt, Assessor or the Board of Review offices, or may be on the Notice itself.  2d This appeal is based on the following evidence (you must check all applicable boxes):    Recent sale - complete Section IV   Assessment equity - complete Section V   Recent construction - complete Section V   Recent appraisal (condess complete copyls) of the appraisal)  Evidence:   I certify this completed form along with enclosed evidence completes my appeal filing OR   I certify this completed form along with enclosed evidence completes my appeal filing OR   I hereby request an extension of time to submit my evidence. Days requested:  Signature  2e Date 5/30/2023   3.41 PM CDT                                                                                                    |                                                                                                    |
|       | Attorney or Appellant only                                                                                                    |                                                                                                    |

# **Warning**

As a reminder, the <u>PTAB's Standing Order No. 2</u> will be strictly enforced. Therefore, you must use PTAB's forms, including the grid on the electronic form. Standing Order No.2 can be found on PTAB's homepage.

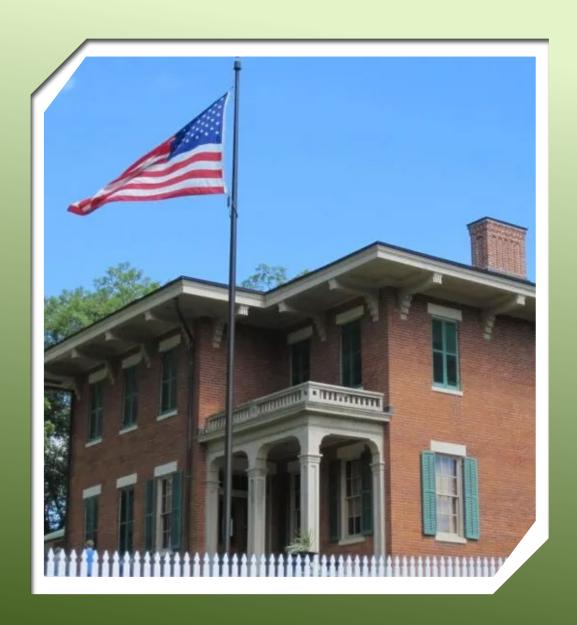

## **SECTION 3**

# COUNTY BOARDS OF REVIEW FUNCTIONALITY

## The E-filing Portal is located on PTAB's Homepage

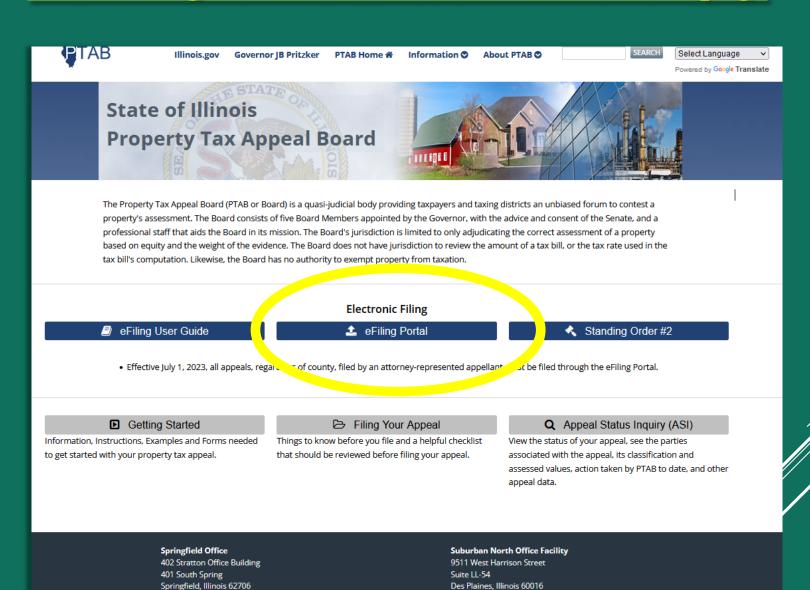

Copyright © 2024 Property Tax Appeal Board

217.782.6076

Webmaster | Privacy Statement | Accessibility | Discrimination/Language Complaint Form

847.294.4121

# Must Agree to the Following Conditions

PTAB developed this eFiling system to provide appellants with a secure and efficient means to appeal property assessments from Illinois' 102 local county boards of review. PTAB designed the system to support a wide range of litigants, including pro se appellants and law firms. Please view the User Guide before starting your appeal.

All documents submitted to the PTAB are subject to the Freedom of Information Act – do NOT disclose or submit any document which contains a social security number, taxpayer identification number, bank account number, or date of birth. Any documents containing this information should have said information redacted.

This is a government website for official PTAB business only. All activities of users of this system for any purpose, and all access attempts, may be recorded and monitored by persons authorized by Illinois and federal law for improper use, protection of system security, the performance of maintenance, and for appropriate management by the PTAB of its systems. Users expressly consent to monitoring their use of the system and to official access to data reviewed and created by them on the system. If evidence of unlawful activity is discovered, including unauthorized access attempts, it may be reported to law enforcement officials. Any filings that attempt to bypass the embedded data security or manipulate the fields on the electronic forms will be null and void pursuant to Standing Order No. 2.

I understand that I am entering a State of Illinois system to file a property assessment appeal. I understand that I need to provide all the required information and documentation to support my appeal. I understand that the failure to agree to or meet the criteria below will result in my inability to file an appeal with PTAB.

#### I understand that:

Agree to the terms and conditions, complete the Captcha, then click Submit.

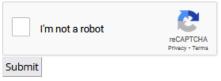

## 1. County BOR will be filing into existing appeals.

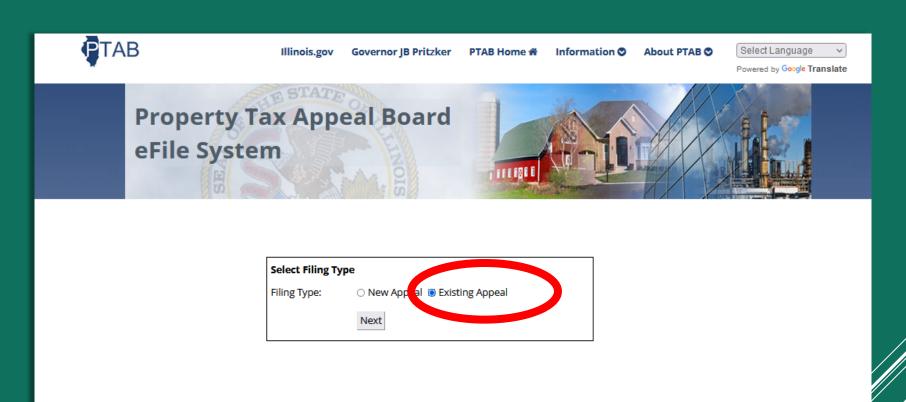

#### **Springfield Office**

402 Stratton Office Building 401 South Spring Springfield, Illinois 62706 217.782.6076

#### Suburban North Office Facility

9511 West Harrison Street Suite LL-54 Des Plaines, Illinois 60016 847.294.4121

Copyright © 2024 Property Tax Appeal Board

Webmaster | Privacy Statement | Accessibility | Discrimination/Language Complaint Form

- 2. You will need to enter PTAB's docket number to enter a specific appeal.
- 3. You will need to select the "County" radio button.

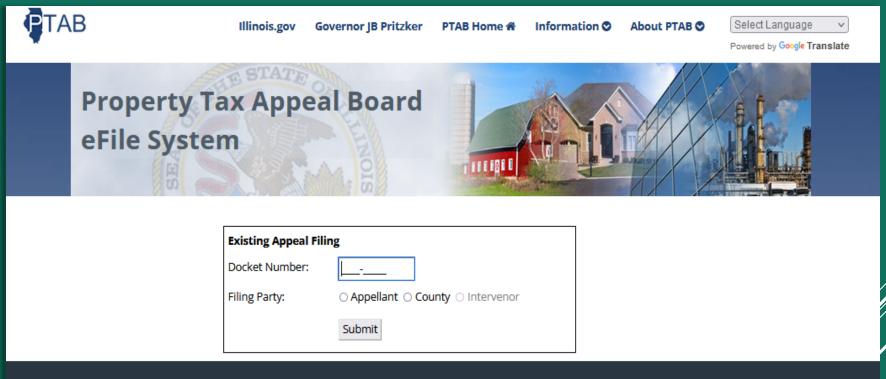

#### **Springfield Office**

402 Stratton Office Building 401 South Spring Springfield, Illinois 62706 217.782.6076

#### **Suburban North Office Facility**

9511 West Harrison Street Suite LL-54 Des Plaines, Illinois 60016 847.294.4121

Copyright © 2024 Property Tax Appeal Board

Webmaster | Privacy Statement | Accessibility | Discrimination/Language Complaint Form

# 4. In the dropdown box, you should select what you are filing.

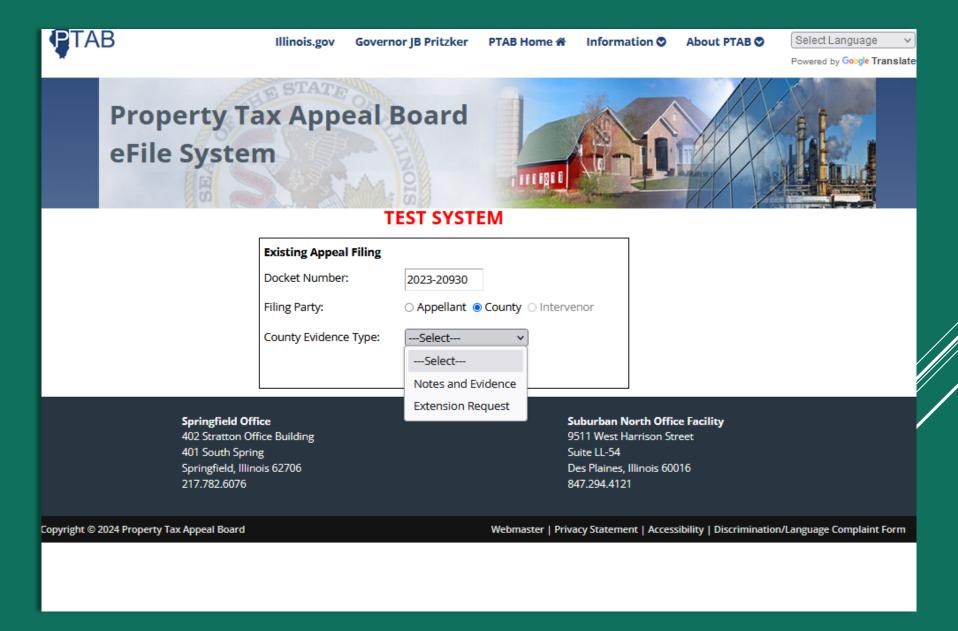

5. Before your petition is generated, you will have to enter the information for who is going to be signing the petitions. You will need the name and email address of the signer. Once that is entered, you can click on the "Begin Signing" button

BEGIN SIGNING

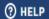

| nstructions             |                                                   |
|-------------------------|---------------------------------------------------|
| Please enter            | your name and email to begin the signing process. |
| Board of F              | Review                                            |
|                         |                                                   |
| Your Name:              | *                                                 |
| Your Name:<br>Full Name | *                                                 |
|                         |                                                   |

BEGIN SIGNING

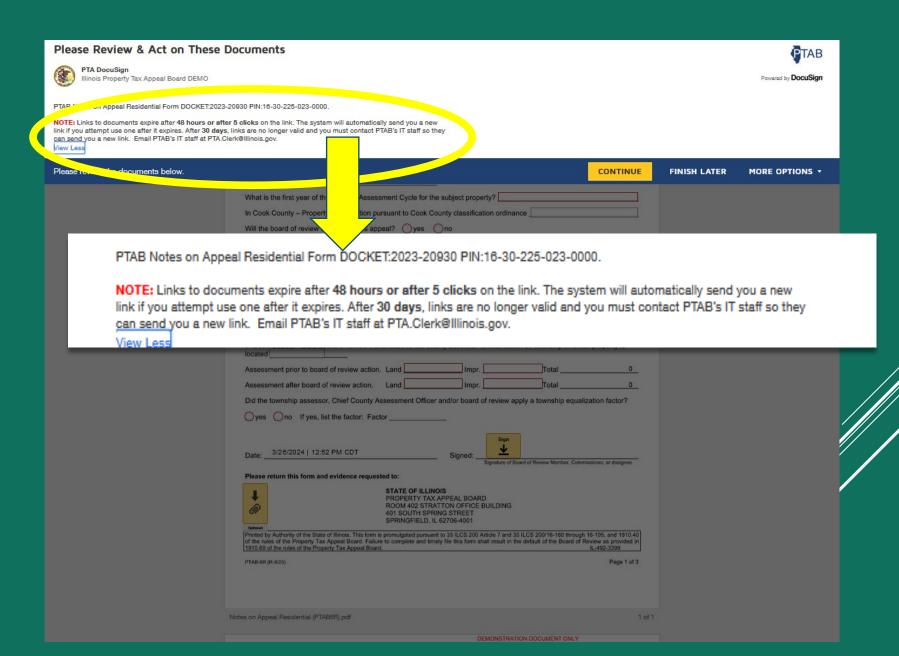

| Diago Daview 9 Act of The                                                                                              | - Deguments                                                                                                    | -                          |
|----------------------------------------------------------------------------------------------------|----------------------------------------------------------------------------------------------------|----------------------------|
| Please Review & Act on These                                                                                           | e Documents                                                                                                    | <b>₽</b> TAB               |
| PTA DocuSign Illinois Property Tax Appeal Board DEMO                                                                   |                                                                                                    | Pawered by <b>DocuSign</b> |
| PTAB Notes on Appeal Residential Form DOCKET:20                                                                        | 023-20930 PIN:16-30-225-023-0000.                                                                                                    |                            |
|                                                                                                    | after 5 clicks on the link. The system will automatically send you a new<br>ays, links are no longer valid and you must contact PTAB's IT staff so they<br>A.Clerk@Illinois.gov.                                                                                                    |                            |
| Please review the documents below.                                                                                     | CONTINUE FINISH LATER                                                                                                    | RE OPTIONS +               |
|                                                                                                    | What is the first year of the General Assessment Cycle for the subject property?  In Cook County – Property classification pursuant to Cook County classification ordinance  Will the board of review stipulate in this appeal?  yes  no  If yes, state revised opinion of assessed value: Land Impr Total |                            |
| your petition with a link to left off.  Warning: The link. If your which will be cannot locate who may be a PTA.CLERKO | l not extend any filing deadlines. It is your responsibility our appeal on time if using this option. The PTAB will not                                                                                                    |                            |

## **Completing the Notes on Appel** – Page 1

- 1. At this point, your petition is generated and some of the information you have already provided will be transferred into the petition.
- 2. All red boxes must be populated before you will be able to file your petition. See the next pages to see what information is in a red box.

| THE ECONOMIST OF COLUMN                                                                                                    |                                                                                                    | www.docusign.com                                                                                                    |  |
|----------------------------------------------------------------------------------------------------|----------------------------------------------------------------------------------------------------|----------------------------------------------------------------------------------------------------|--|
| the board of review of the appeal.<br>an extension of time must be subm<br>File this form, evidence and rebu                                                       | If the board of review is unable<br>itted. Without a written request<br>ttal. For assessment years to<br>a sought, file in triplicate. For                                                                                                    | try Tax Appeal Board within 90 days of the postmark date of notificate to submit the form and evidence within the 90-day period, a request for a filing extension, no other evidence will be accepted after 90 perfore 2016 submit in duplicate; except where a change in ass rassessment year 2016 and after, file a single copy; except if the sted?   yes   no                                                                                                    |  |
| Cook                                                                                                    | County                                                                                                    | PTAB Docket No2023-20930                                                                                                    |  |
| Appellant Salata                                                                                                    |                                                                                                    | Parcel Address                                                                                                    |  |
| Property ID No. (P.I.N.) 16-30-2                                                                                                    | 225-023-0000                                                                                                    | Multi-Parcel Appeal                                                                                                    |  |
| Township Berwyn                                                                                                    |                                                                                                    | _                                                                                                    |  |
| What is the first year of the General Assessment Cycle for the subject property?                                                                                   |                                                                                                    |                                                                                                    |  |
| In Cook County - Property class                                                                                                    | sification pursuant to Cook (                                                                                                    | County classification ordinance                                                                                                    |  |
| Will the board of review stipulate                                                                                                    | e in this appeal? yes                                                                                                    | Ono                                                                                                    |  |
| If yes, state revised opinion of a                                                                                                    | ssessed value: Land                                                                                                    | Impr Total                                                                                                    |  |
| Indicate proof of this contention                                                                                                    | below or attach appropriate                                                                                                    | e evidence.                                                                                                    |  |
|                                                                                                    |                                                                                                    |                                                                                                    |  |
| Appellant Odid O                                                                                                    | did not file a complain                                                                                                    | t before the board of review.                                                                                                    |  |
|                                                                                                    |                                                                                                    | the board of review upon proper notice.                                                                                                    |  |
| .,,                                                                                                    |                                                                                                    |                                                                                                    |  |
| Final notice of the board of revie                                                                                                    | ew decision was postmarked                                                                                                    | d on                                                                                                    |  |
| Final notice of the board of revieus In Cook County – Date board of                                                                                                |                                                                                                    |                                                                                                    |  |
|                                                                                                    |                                                                                                    | ounty assessor its final action on township in which property i                                                                                                    |  |
| In Cook County - Date board of                                                                                                    | review transmitted to the co                                                                                                    | ounty assessor its final action on township in which property i                                                                                                    |  |
| In Cook County – Date board of located Assessment prior to board of review                                                                                         | review transmitted to the co-                                                                                                    | ounty assessor its final action on township in which property i                                                                                                    |  |
| In Cook County – Date board of located Assessment prior to board of review                                                                                         | review transmitted to the co-                                                                                                    | ounty assessor its final action on township in which property i                                                                                                    |  |
| In Cook County – Date board of located  Assessment prior to board of review Assessment after board of review Did the township assessor, Chie                       | review transmitted to the co-                                                                                                    | ounty assessor its final action on township in which property i  ImprTotal  ImprTotal er and/or board of review apply a township equalization factor                                                                                                    |  |
| In Cook County – Date board of located  Assessment prior to board of review Assessment after board of review Did the township assessor, Chie                       | review transmitted to the co- view action. Land ev action. Land                                                                                                    | ounty assessor its final action on township in which property i  ImprTotal  ImprTotal er and/or board of review apply a township equalization factor                                                                                                    |  |
| In Cook County – Date board of located                                                                                                    | review transmitted to the co- view action. Land ew action. Land af County Assessment Office factor: Factor                                                                                                    | ounty assessor its final action on township in which property in the second second sec |  |
| In Cook County – Date board of located  Assessment prior to board of review of the township assessor, Chicologies on If yes, list the Date:3/26/2024   12:52 PM    | review transmitted to the convergence of review action. Land we action. Land for action of County Assessment Office factor: Factor CDT                                                                                                    | Impr. Total Total er and/or board of review apply a township equalization factor sign                                                                                                    |  |
| Assessment prior to board of revieus on the township assessor, Chie yes no If yes, list the                                                                        | review transmitted to the convergence of review action. Land sew action. Land sew action. Land sew action. Land sew action. Land sew action. Land sew action. Land sew action. County Assessment Office factor: Factor series sew action.                                                                                                    | ounty assessor its final action on township in which property in the second second sec |  |
| In Cook County – Date board of located  Assessment prior to board of reviet point the township assessor, Chicologies on If yes, list the Date:3/26/2024   12:52 PM | review transmitted to the conview action. Land sew action. Land sew action | ounty assessor its final action on township in which property in the property in the property is a second of the property in the property in the property in the property in the property in the property in the property in the property in the property in the property in the property is a second of the property in the property in the property in the property is a second of the property in the property in the property in the property is a second of the property in the property in the property in the property in the property is a second of the property in the property in the property in the property is a second of the property in the property in the p |  |
| In Cook County – Date board of located  Assessment prior to board of reviet of the township assessor, Chie yes no If yes, list the Date:                           | review transmitted to the co- view action. Land  are action. Land  are action. Land  | ounty assessor its final action on township in which property in the property in the property is a second of the property in the property in the property in the property in the property in the property in the property in the property in the property in the property in the property is a second of the property in the property in the property in the property is a second of the property in the property in the property in the property is a second of the property in the property in the property in the property in the property is a second of the property in the property in the property in the property is a second of the property in the property in the p |  |

## **Completing the Notes on Appeal** – Page 1 (Continued)

| START | DecuSign Envelope ID: D41D0CDF-BACF-44C9-858C-1B80BE77CA34  Board of Review – Notes on Appeal                                                                                                    |
|-------|----------------------------------------------------------------------------------------------------|
|       | THIS FORM MUST BE COMPLETED AND FILED with the Property Tax Appeal Board within 90 days of the postmark date of notification to the board of review of the appeal. If the board of review is unable to submit the form and evidence within the 90-day period, a request for an extension of time must be submitted. Without a written request for a filing extension, no other evidence will be accepted after 90 days. File this form, evidence and rebuttal. For assessment years before 2016 submit in duplicate; except where a change in assessed valuation of more than \$100,000 is sought, file in triplicate. For assessment year 2016 and after, file a single copy; except if the total submission is 500 pages or more, file in triplicate. Hearing requested? yes                                                                                                    |
|       | Cook County PTAB Docket No. 2023-20930                                                                                                    |
|       | Appellant Salata Parcel Address                                                                                                    |
|       | Property ID No. (P.I.N.) 16-30-225-023-0000                                                                                                    |
|       | Township Berwyn                                                                                                    |
|       | What is the first year of the General Assessment Cycle for the subject property?                                                                                                    |
|       | In Cook County – Property classification pursuant to Cook County classification ordinance                                                                                                    |
|       | Will the board of review stipulate in this appeal?  yes  no                                                                                                    |
|       | If yes, state revised opinion of assessed value: Land Impr Total                                                                                                    |
|       | Indicate proof of this contention below or attach appropriate evidence.                                                                                                    |
|       |                                                                                                    |
|       |                                                                                                    |
|       | Appellant Odid Odid not file a complaint before the board of review.                                                                                                    |
|       | Appellant Odid Odid not appear before the board of review upon proper notice                                                                                                    |
|       | Final notice of the board of review decision was postmarked.  In Cook County – Date board of review transmitted to the coulocated.                                                                                                    |
|       | Assessment prior to board of review action. Land Impr                                                                                                    |
|       | Assessment after board of review action. Land Impr. 0                                                                                                    |
|       | Did the township assessor, Chief County Assessment Officer and/or board of review apply a township equalization is dor?                                                                                                    |
|       | yes no If yes, list the factor: Factor                                                                                                    |
|       | Sign                                                                                                    |
|       | Signed Signed Signature of Board of Review Member, Commissioner, or designation                                                                                                    |
|       | Please return this form and evidence requested to:                                                                                                    |
|       | You can also upload all other                                                                                                    |
|       | documents including an  Printed by Michority of the State  enpresised spreads hoot or hough 16-195, and 1910.40                                                                                                    |
|       | Printed by districtive of the State (the print of the Property Tap (19) rows of the rules of the Property Tap (19) rows of the rules of the Property Tap (14) rows of the rules of the Property Tap (14) rows of the rules of the Property Tap (14) rows of the rules of the Property Tap (14) rows of the rules of the Property Tap (14) rows of the rules of the Property Tap (14) rows of the rules of the Property Tap (15) rows of the rules of the Property Tap (15) rows of the Property Tap (15) rows of the Property Tap (15) rows of the Property Tap (15) rows of the Property Tap (15) rows of the Property Tap (15) rows of the Property Tap (15) rows of the Property Tap (15) rows of the Property Tap (15) rows of the Property Tap (15) rows of the Property Tap (1 |
|       | PTAB-6R (R-8/23) photos using this icon. Page 1 of 3                                                                                                    |

## **Completing the Notes on Appeal** – Page 1 (Continued)

| START | DocuSign Envelope ID: D41D0CDF-BACF-44C9-858C-1880BE77CA34  PROVIDED BY DOCUSIGN ONLINE SIGNING SERVICE  Board of Review - Notes on Appeale-wResidential is - Washington 98104 - (206) 219  www.docusign.com                                                                                                    |
|-------|----------------------------------------------------------------------------------------------------|
|       | THIS FORM MUST BE COMPLETED AND FILED with the Property Tax Appeal Board within 90 days of the postmark date of notification to the board of review of the appeal. If the board of review is unable to submit the form and evidence within the 90-day period, a request for an extension of time must be submitted. Without a written request for a filing extension, no other evidence will be accepted after 90 days. File this form, evidence and rebuttal. For assessment years before 2016 submit in duplicate; except where a change in assessed valuation of more than \$100,000 is sought, file in triplicate. For assessment year 2016 and after, file a single copy; except if the total submission is 500 pages or more, file in triplicate. Hearing requested? yes no |
|       | Cook         County         PTAB Docket No. 2023-20930                                                                                                    |
|       | Appellant Salata Parcel Address                                                                                                    |
|       | Property ID No. (P.I.N.) 16-30-225-023-0000                                                                                                    |
|       | Township Berwyn                                                                                                    |
|       | What is the first year of the General Assessment Cycle for the subject property?                                                                                                    |
|       | In Cook County – Property classification pursuant to Cook County classification ordinance                                                                                                    |
|       | Will the board of review stipulate in this appeal?  one                                                                                                    |
|       | If yes, state revised opinion of assessed value: Land Impr Total                                                                                                    |
|       | Indicate proof of this contention below or attach appropriate evidence.                                                                                                    |
|       |                                                                                                    |
|       | Appellant                                                                                                    |
|       | Final notice of the board of review decision was postmarked on                                                                                                    |
|       | In Cook County – Date board of review transmitted to the county assessor its final action on township in which property is located                                                                                                    |
|       | Assessment prior to board of review action. Land Impr Total 0                                                                                                    |
|       | Assessment after board of review action. Land ImprTotal0                                                                                                    |
|       | Did the township assessor, Chief County Assessment Officer and/or board of review apply a township equalization factor?                                                                                                    |
|       | yes ono If yes, list the factor: Factor                                                                                                    |
|       | Sign                                                                                                    |
|       | Date: 3/28/2024   12:52 PM CDT Signed: Signed: Signature of Board of Review Member, Commissioner, or designee                                                                                                    |
|       | Please return this form and Warming a Do NOT attach contificator                                                                                                    |
|       | Warning: Do NOT attach certificates.  Certificates still need to be mailed to                                                                                                    |
|       | Printed by Authority of the State of the rules of the Property Tax Appeal Board.  IL-492-3399                                                                                                    |
|       | PTAB-6R (R-8/23) Page 1 of 3                                                                                                    |

## **Completing the Notes on Appeal** – Page 1 (Continued)

| ST                            | DocuSign Envelope ID: D41D0CDF-BACF-44C9-858C-1880BE77CA34  Board of Review – Notes on Appeal                                                                                                    |   |
|-------------------------------|----------------------------------------------------------------------------------------------------|---|
|                               | THIS FORM MUST BE COMPLETED AND FILED with the Property Tax Appeal Board within 90 days of the postmark date of notification to the board of review of the appeal. If the board of review is unable to submit the form and evidence within the 90-day period, a request for an extension of time must be submitted. Without a written request for a filing extension, no other evidence will be accepted after 90 days. File this form, evidence and rebuttal. For assessment years before 2016 submit in duplicate; except where a change in assessed valuation of more than \$100,000 is sought, file in triplicate. For assessment year 2016 and after, file a single copy; except if the total submission is 500 pages or more, file in triplicate. Hearing requested Types on |   |
|                               | Cook County PTAB Docket No. 2023-20930                                                                                                    |   |
|                               | Appellant Salata Parcel Address                                                                                                    |   |
|                               | Property ID No. (P.I.N.) <u>18-30-225-023-0000</u> Multi-Parcel Appeal                                                                                                    |   |
|                               | Township Berwyn                                                                                                    |   |
|                               | What is the first year of the General Assessment Cycle for the subject property?                                                                                                    |   |
|                               | In Cook County – Property classification pursuant to Cook County classification ordinance                                                                                                    |   |
|                               | Will the board of review stipulate in this appeal? Oyes Ono                                                                                                    |   |
|                               |                                                                                                    |   |
|                               | Indicate proof of this contention below or attach appropriate evidence.                                                                                                    |   |
|                               |                                                                                                    |   |
|                               | Odid not file a complaint before the board of review                                                                                                    |   |
|                               | Appellant did did appear belore the board or review upon proper notice.                                                                                                    |   |
|                               | Final notice of the board of review decision was postmarked on                                                                                                    |   |
|                               | In Cook County – Date board of review transmitted to the county assessor its final action on township in which                                                                                                    |   |
| , , ,                         |                                                                                                    |   |
| Indicate proof of this conter | ntion below or attach appropriate evidence.                                                                                                    |   |
| maiotic proof of this contor  | mon poloti oi attavi appropriato ottavitos.                                                                                                    |   |
|                               |                                                                                                    |   |
|                               |                                                                                                    | - |
|                               |                                                                                                    | _ |
|                               | O 81 1 61 1111 6 81 1 1 6 1                                                                                                    |   |
|                               | Please return this form and evidence requested to:                                                                                                    |   |

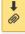

STATI PROP ROOM 401 SC SPRIN

Printed by Authority of the State of Illinois. This form is promulg of the rules of the Property Tax Appeal Board. Failure to comp 1910.69 of the rules of the Property Tax Appeal Board.

PTAB-6R (R-8/23

#### **User Note:**

- If you are going to file a motion to dismiss or are requesting an extension, DO NOT use this box for that purpose.
- Extensions should be requested using the extension option in the e-filing portal.
- Motions to dismiss should be mailed to PTAB's Springfield office.

## **Completing the Notes on Appeal** – **Pages 2 & 3**

| IN    | lotes on Appeal Resident                                               | ан (РТАВОН).раг                                                             |                                                                         |                                                                           |                                                                          |                                                                                                    | TOTT            |         |
|-------|------------------------------------------------------------------------|-----------------------------------------------------------------------------|-------------------------------------------------------------------------|---------------------------------------------------------------------------|--------------------------------------------------------------------------|----------------------------------------------------------------------------------------------------|-----------------|---------|
| START | DocuSign Envelope ID: D4                                               | 1D0CDF-BACF-44C9-8580<br>Compara                                            | C-1B80BE77CA34                                                          | PROVIDE                                                                   | STRATION DOCUMENT OF BY DOCUSION ONLING                                  |                                                                                                    | 219-0200        |         |
|       | may be submitted.                                                      | n appraisal establishin                                                     | ng the fair market val<br>neld in the case, the l                       | ue of the subject prop                                                    | <del>usign.com</del><br>perty under appeal as                            | s of the assessment dat<br>that and credibility of th                                                                        | te              |         |
|       | analysis (except as:<br>each sale. (Note: Co<br>Assessment Equity:     | sessment data). Include<br>Imparable sales should<br>Provide at least three | de dates of sale and<br>the similar to the sub<br>properties similar to | prices paid. Submit a<br>ject property in locati<br>the subject property  | a property record car<br>ion, size, design, age,<br>and include the asse | Complete the entire gri<br>d and/or listing sheet of<br>and amenities.)<br>ssment of each proper<br>erty record card for eac | of<br>ty        |         |
|       | property. (Note: Ass<br>In addition to the a<br>than nine comparal     | sessment comparables                                                        | should be similar to<br>nt additional blank on<br>parables should be s  | the subject property i<br>opies of the next pag<br>similar to the subject | n location, size, desig                                                  | n, age, and amenities.)  Imns if submitting more  ign, age, and amenitie                                                     | re              |         |
|       | Property Index<br>Number (P.I.N.)                                      | Subject                                                                     | Comp #1                                                                 | Comp #2                                                                   | Comp #3                                                                  | Comp #4                                                                                                    |                 |         |
|       | Address<br>Neighborhood                                                |                                                                             |                                                                         |                                                                           |                                                                          |                                                                                                    |                 |         |
|       | Proximity to<br>subject<br>Total Land                                  | N/A                                                                         |                                                                         |                                                                           |                                                                          |                                                                                                    |                 |         |
|       | Sq. Ft. Design/Number of stories                                       |                                                                             |                                                                         |                                                                           |                                                                          |                                                                                                    |                 |         |
|       | Class<br>Exterior<br>Construction                                      |                                                                             |                                                                         |                                                                           |                                                                          |                                                                                                    |                 |         |
|       | Number of<br>Dwelling Units in<br>Building<br>Age of property          |                                                                             |                                                                         |                                                                           |                                                                          |                                                                                                    |                 |         |
|       | Number of<br>bathrooms<br>Living area                                  |                                                                             |                                                                         |                                                                           |                                                                          |                                                                                                    |                 |         |
|       | (square feet)  Basement area- Sq. Ft. (full/part)  Finished            |                                                                             |                                                                         |                                                                           |                                                                          |                                                                                                    |                 |         |
|       | Sq. Ft. Air conditioning                                               | select V                                                                    | select - US                                                             | er Note:                                                                  |                                                                          |                                                                                                    | -               |         |
|       | (Yes or No)<br>Number of<br>Fireplaces<br>Garage or car                | - Item                                                                      |                                                                         |                                                                           | nter sale                                                                | s comp a                                                                                                    | nd equity comp  | s into  |
|       | port (square feet)<br>Other structures<br>or improvements              |                                                                             |                                                                         |                                                                           |                                                                          | _                                                                                                    | o may subject a |         |
|       | Sale price Sale price per                                              |                                                                             |                                                                         |                                                                           | sanctio                                                                  | ns. See P                                                                                                    | TAB's Standing  | g Order |
|       | square foot (Sale<br>price / bldg. size)                               | Div/0                                                                       | Nu                                                                      | mber 2.                                                                   |                                                                          |                                                                                                    |                 |         |
|       | Land assessment<br>Improvement<br>assessment                           |                                                                             |                                                                         |                                                                           |                                                                          |                                                                                                    |                 |         |
|       | Total assessment                                                       | 0                                                                           | 0                                                                       | 0                                                                         | 0                                                                        | 0                                                                                                    |                 |         |
|       | assessment per<br>sq. ft. (Impr.<br>Assmt. / Living<br>Area (Sq. Ft.)) | Div/0                                                                       | Div/0                                                                   | Div/0                                                                     | Div/0                                                                    | Div/0                                                                                                    |                 |         |

## **Completing the Notes on Appeal** – Pages 2 & 3

Notes on Appeal Residential Grid.pdf

of 2

DocuSign Envelope ID: D41D0CDF-BACF-44C9-858C-1B80BE77CA34

DEMONSTRATION DOCUMENT ONLY
PROVIDED BY DOCUSIGN ONLINE SIGNING SERVICE
999 3rd Ave. Suite 1700 - Seattle - Washington 98104 - (206) 219-021

#### 999 3rd Ave, Suite 1700 • Seattle • Washington 98104 • (206) 219-0200 Comparable Sales/Assessment Grid Analysis Additional Page

|                            | Comp #5  | Comp #6  | Comp #7  | Comp #8  | Comp #9  |
|----------------------------|----------|----------|----------|----------|----------|
| Property Index             |          |          | -        |          |          |
| Number (P.I.N.)            |          |          |          |          |          |
|                            |          |          |          |          |          |
| Address                    |          | 1        | -        |          |          |
| Neighborhood               |          | 1        |          |          |          |
| Code                       |          |          |          |          |          |
| Proximity to               |          |          |          |          |          |
| subject                    |          | 1        |          |          |          |
| Total Land                 |          |          |          |          |          |
| Sq. Ft.                    |          | -        |          |          |          |
| Design/Number              |          |          |          |          |          |
| of stories                 |          |          |          |          |          |
| Class                      |          |          |          |          |          |
| Exterior                   |          | 1        |          |          |          |
| Construction               |          |          |          |          |          |
| Number of                  |          |          |          |          |          |
| Dwelling Units in          |          |          |          |          |          |
| Building                   |          |          |          |          |          |
| Age of property            |          |          |          |          |          |
| Number of                  |          |          |          |          |          |
| bathrooms                  |          |          |          |          |          |
| Living area                |          |          |          |          |          |
| (square feet)              |          |          |          |          |          |
| Basement area              |          |          |          |          |          |
| Sq. Ft. (full/part)        |          |          |          |          |          |
| Finished                   |          |          |          |          |          |
| basement area              |          |          |          |          |          |
| Sq. Ft.                    |          |          |          |          |          |
| Air conditioning           |          |          |          |          |          |
| (Yes or No)                | select V | select V | select V | select V | select Y |
| Number of                  |          |          |          |          |          |
| Fireplaces                 |          |          |          |          |          |
| Garage or car              |          |          |          |          |          |
| port (square feet)         |          |          |          |          |          |
| Other structures           |          |          |          |          |          |
| or improvements            |          |          |          |          |          |
| Date of sale               | 1        | 1        |          |          |          |
|                            |          |          |          |          |          |
| Sale price                 |          |          |          |          |          |
| Sale price per             |          |          |          |          |          |
| square foot (Sale          |          |          |          |          |          |
| price / bldg. size)        | Div/0    | Div/0    | Div/0    | Div/0    | Div/0    |
|                            |          |          |          |          |          |
| Land assessment            |          |          |          |          |          |
| Improvement                |          |          |          |          |          |
| assessment                 |          |          |          |          |          |
|                            |          |          |          |          |          |
|                            |          | 1 0      | 0        | 0        | 0        |
| Total assessment           | 0        |          |          |          |          |
| Improvement                | 0        | -        |          |          |          |
| Improvement assessment per | 0        |          |          |          |          |
| Improvement                | 0        |          |          |          |          |
| Improvement assessment per | Div/0    | Div/0    | Div/0    | Div/0    | Div/0    |

## When seeking an Extension

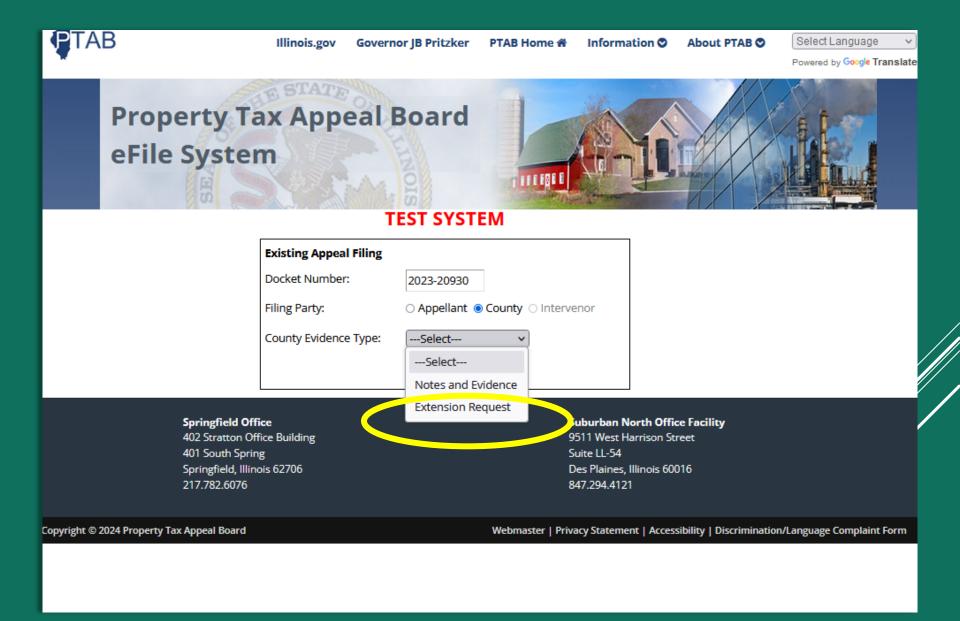

## When seeking an Extension

| START                                                       |                        | DEMONSTRATION DOCUMENT ONLY PROVIDED BY DOCUSIGN ONLINE SIGNING SERVICE  dence Transmittal Formsule 1700 - Seattle - Washington 98104 - (206) 219-0200 www.docusign.com s - Property Tax Appeal Board (PTAB) |
|-------------------------------------------------------------|------------------------|----------------------------------------------------------------------------------------------------|
| Warning: Do NOT attach                                      | Accellant              | Salata                                                                                                    |
| Certificates still need to b                                |                        | Cook<br>County                                                                                                    |
| PTAB's office in Springfic                                  | eld.                   |                                                                                                    |
|                                                             | Evidence Submitted:    | Extension Request                                                                                                    |
|                                                             |                        | NG OPTIONS PLEASE CHECK ONE: ine the correct assessment based on the evidence submitted. in person at a hearing.                                                                                             |
|                                                             |                        | COMMENTS:                                                                                                    |
|                                                             |                        |                                                                                                    |
|                                                             |                        |                                                                                                    |
| User Note:                                                  |                        |                                                                                                    |
| <ul> <li>You will be brought to</li> </ul>                  | -                      | _                                                                                                    |
| You must fill out the fi                                    | 0 0                    |                                                                                                    |
| • You may attach a file to                                  |                        |                                                                                                    |
| • In the comment section                                    | any                    |                                                                                                    |
| information you believ                                      | e is relevant to the   |                                                                                                    |
| <ul><li>request.</li><li>The request is not filed</li></ul> |                        |                                                                                                    |
| submitted.                                                  | until it is signed and |                                                                                                    |

PTABEVIDENCE (rev. 04/23)

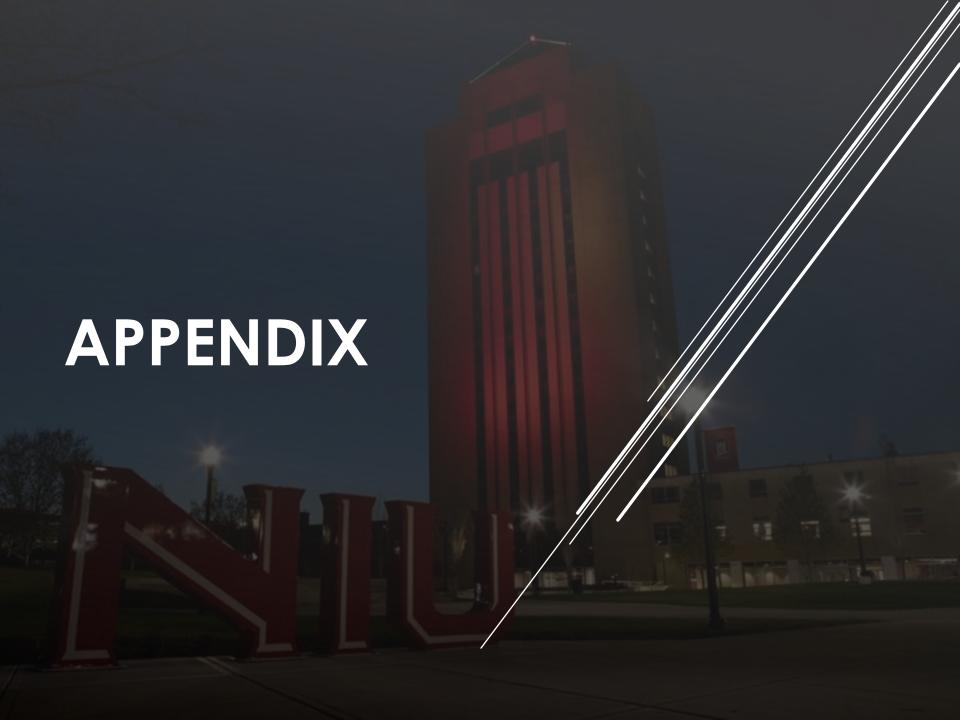

## **Law Firm Multiple Filer Issue**

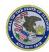

## State of Illinois PROPERTY TAX APPEAL BOARD

An issue has been discovered in the DocuSign system that PTAB utilizes for e-filing. The problem occurs when multiple users simultaneously create appeals under the same attorney's name and email address. If the second user tries to create a new filing within a minute or so of the first user creating a recent filing, the second user will get the first user's filing (envelope in DocuSign jargon) with the first user's information. Then the filings get blended, and ultimately only one appeal is submitted. We have opened a support ticket with DocuSign, but until DocuSign fixes the issue, we have created a workaround.

We have activated a screen, which we had been able to skip over until this problem was discovered. A screenshot of what you will see is below. This screenshot is the first page you will see when entering the DocuSign system. If multiple users (input clerks) are creating filings for the same attorney, they must now enter the attorney's name and email address on this screen. And each user (input clerk) needs to make the attorney's name unique to that user, either by putting their initials after the name or a number to make it unique from the other users. See the example below. The DocuSign system only uses this name and will not affect the name that appears on the appeal form. The email address should be the email address used by that attorney for DocuSign filings, if different from their regular email address. The email address does not have to be different for each person creating the filings; only the name must be different to avoid the issue.

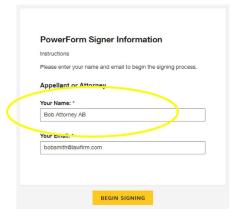

#### Further Example:

If attorney Michael O'Malley had two clerks entering appeals into the system for him, each clerk would have to enter Michael O'Malley's name unique to himself. If one clerk's name is Walter Payton, it is recommended that the clerk enter Michael O'Malley's name as "Michael O'Malley (WP)." If the second clerk's name is Dick Butkus, he should enter Michael O'Malley's name as "Michael O'Malley (DB)." Michael O'Malley's name will appear as "Michael O'Malley (DB)" on the petition.

You will then have two options. First, keep the initials in the signature line. You may want to use this as an internal quality control tool. The second option is to delete the initials from the signature line.

#### Option 1 - Keep the Initials on the Signature Line

For example, if a clerk named Dick Butkus enters an appeal for an attorney named Michael O'Malley, you will enter the following.

|                          | David Composition                                                           |
|--------------------------|-----------------------------------------------------------------------------|
|                          | PowerForm Signer Information                                                |
|                          | Instructions                                                                |
|                          | Please enter your name and email to begin the signing process.              |
|                          | Appellant or Attorney                                                       |
|                          | Your Name: *                                                                |
|                          | Michael O'Malley (DB)                                                       |
|                          |                                                                             |
|                          | Your Email: *                                                               |
|                          | Michael.OMalley@Illinois.gov                                                |
|                          |                                                                             |
|                          |                                                                             |
|                          | BEGIN SIGNING                                                               |
| And the signature will a | ppear like this:                                                            |
|                          |                                                                             |
| s requested:             |                                                                             |
|                          | DocuSigned by:                                                              |
| Signature                |                                                                             |
|                          | 951F32EEBE3947E. Attorney or Appellant only                                 |
|                          |                                                                             |
| Option 2 - Remove the    | e Initials from the Signature Line                                          |
| N                        | als if you do not want them to appear on the signature line. You will still |
| enter the "PowerForm S   | ligner Information" screen the same as above.                               |

You can delete the initials when you get to the signing step on DocuSign's "Adopt Your Signature" page.

(Continued on next page)

Adopt Your Signature

Control your name, Indies, and Signature.

\*\*Repaired
First Hame\*

Michael O'Martey (BII)

SELECT STYLE DRAW UPLOAD

PREVIEW

Change Style

Change Style

Adopt Your Signature

PREVIEW

Change Style

Change Style

Adopt Your Signature

By selection And and Signature and indies to an appearance or interest was the tree severes appearation of my signature and indies for all purposes when I go my specific an extra or indicate the selection of my signature and indies for all purposes when I go my specific an extra or indicate the selection of my signature and indies for all purposes when I go my specific and indicate the selection of my signature and indies for all purposes when I go my specific and indicate the selection of the selection of th

This screenshot of the "Adopt You Signature" page appears when you want to sign your petition.

To delete the initials from your signature, first, delete the "(DB)" initials from the "Full Name" field. Second, change the initials in the "Initials" field to the attorney's initials.

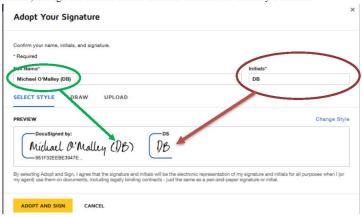

(Continue to the Next Page)

Once you delete the initials from the "Initials" box, the initials will be deleted from the "Preview" box.

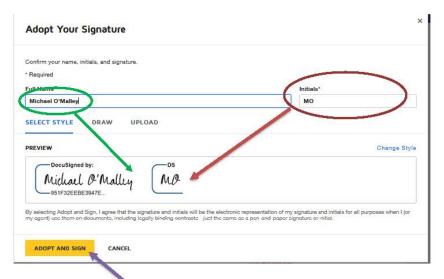

Then click the "Adopt and Sign" option. This is how your signature will appear:

| 2e Date 4/27/2023   9:25 AM CDT | Signature Michael O'Malley                  |  |
|---------------------------------|---------------------------------------------|--|
|                                 | 951F37EEEE3947E. Attorney or Appellant only |  |

## **Standing Order on E-filing**

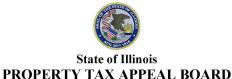

KEVIN L. FREEMAN Chairman

MICHAEL I. O'MALLEY Executive Director & General Counsel

#### Standing Order No. 2 – Use of Unauthorized Forms and Enforcement of Rule 1910.80

The Property Tax Appeal Board (PTAB) provides, as required by law, the forms a party must use when filing an appeal before PTAB. 35 ILCS 16-165; 86 Ill.Admin.Code 1910.30(c) and 1910.80. Despite the PTAB posting all its forms at <a href="www.ptab.illinois.gov">www.ptab.illinois.gov</a> and rules mandating that parties only use PTAB's prescribed forms, practitioners repeatedly fail to use them. Additionally, practitioners frequently submit petitions and other forms with mathematical errors, incorrectly formatted property index numbers, and other careless mistakes that waste the PTAB's time and resources. The PTAB has developed an e-filing portal to, in part, alleviate these time-wasting, careless errors and create a uniform filing process for all appeals. In the interest of administrative efficiency and to rectify this situation,

#### IT IS HEREBY ORDERED:

- 1. This Standing Order applies to all matters filed after February 28, 2023.
- This Standing Order applies to all parties, including appellants, intervenors, and boards of review.
- **3.** All parties are ordered to use PTAB's prescribed forms whether a party is filing by paper or through the e-filing portal (abbreviated "EFP" in PTAB's rules). Any party not complying with PTAB's rules will be subject to sanctions.

#### 4. Enforcement of Rule 1910.80 (86 Ill.Admin.Code §1910.80):

a. The Executive Director is instructed to ensure that all parties comply with this Order and to recommend, to this Board, decisions with sanctions imposed on non-compliant parties. The sanction will be to give any evidence not submitted on the proper form zero weight. For example, suppose an Standing Order No. 2 Page 2 February 14, 2023

appeal is based entirely, or in part, on comparable sales, and the petitioner submits a grid that differs or electronically alters the prescribed grid on PTAB's form; then, in that case, the comparable sales will be given no weight. Likewise, if a board of review's Notes on Appeal does not conform to the grid on the prescribed form, then in that case, the board of review's comparable sales will be given no weight. This directive is mandatory for PTAB's staff. The discretion not to impose sanctions rest solely with this Board through a majority vote.

- Additional considerations concerning e-filing:
   The PTAB has rolled out an e-filing portal. PTAB created this portal to meet the following goals:
  - · Reduce costs to the taxpayers of Illinois.
  - Reduce PTAB's backlog.
  - Create efficiencies in PTAB's operations.
  - Create a uniform process for all filings.
  - · Reduce duplicate filings.
  - Reduce PTAB's "carbon footprint."

PTAB has embedded specific data security criteria into its electronic forms to achieve these goals. PTAB has also tied the e-filing process to specific databases maintained by PTAB to improve PTAB's operational purposes. The Board expressly states that any manipulation of the fields on the electronic forms that breaks or alters the existing data security or field characteristics is an alteration of our form. In addition to hampering PTAB's ability to process data, this practice creates security concerns. Any petition that changes, in any way, PTAB's electronic form is null and void *ab initio*. The PTAB will summarily dismiss these petitions for failure to comply with Rule 1910.80. Furthermore, the PTAB will not consider the appeal filed for jurisdictional purposes, nor will the PTAB grant a continuance for the appellant to file a non-altered petition. PTAB's IT staff will submit a memo in the record of the void filing for administrative review purposes.

- The Executive Director will immediately publish this Order on the Property Tax Appeal Board website and email the order to all law firms and county boards of review.
- 6. Nothing in this Order changes the Board's existing rules. Standing Order No. 2 only directs the Executive Director and staff to enforce the PTAB's current rules.

7. This Order will remain in effect until repealed by a vote of the Board.

Chairman

Chairman

Member

Member

Member

Member

Member

Member

Member

Member

Member

Member

Member

Member

Member

Member

Member

Member

Member

Member

## **E-filing Attachment Issues**

PTAB Rule 1910.33 governs the filing of petitions and supporting evidence that is filed electronically through the EFP